# PDFxOut 1.9

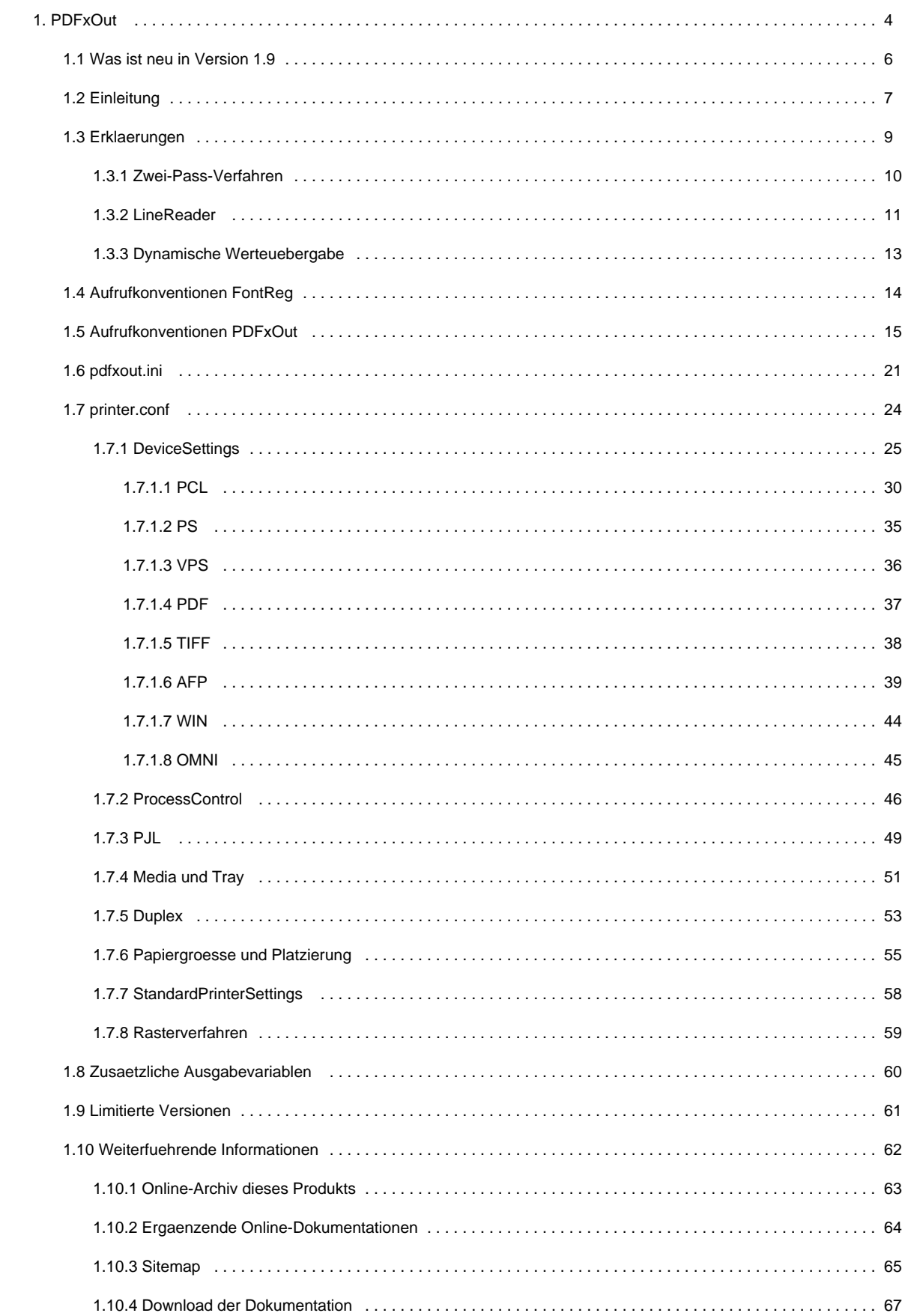

# <span id="page-3-0"></span>**PDFxOut**

# **Herzlich Willkommen auf der Online-Dokumentationsseite des PDFxOut!**

Hier finden Sie alle Informationen zur aktuellen Version 1.9 des PDFxOut.

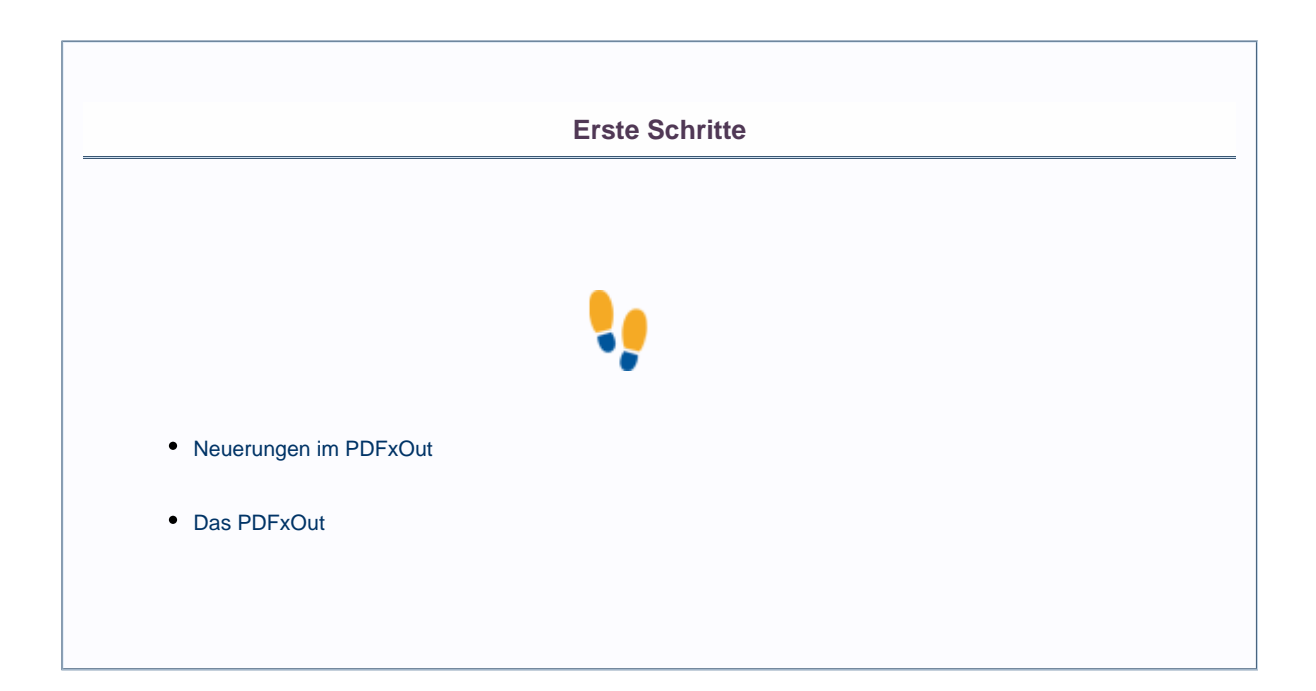

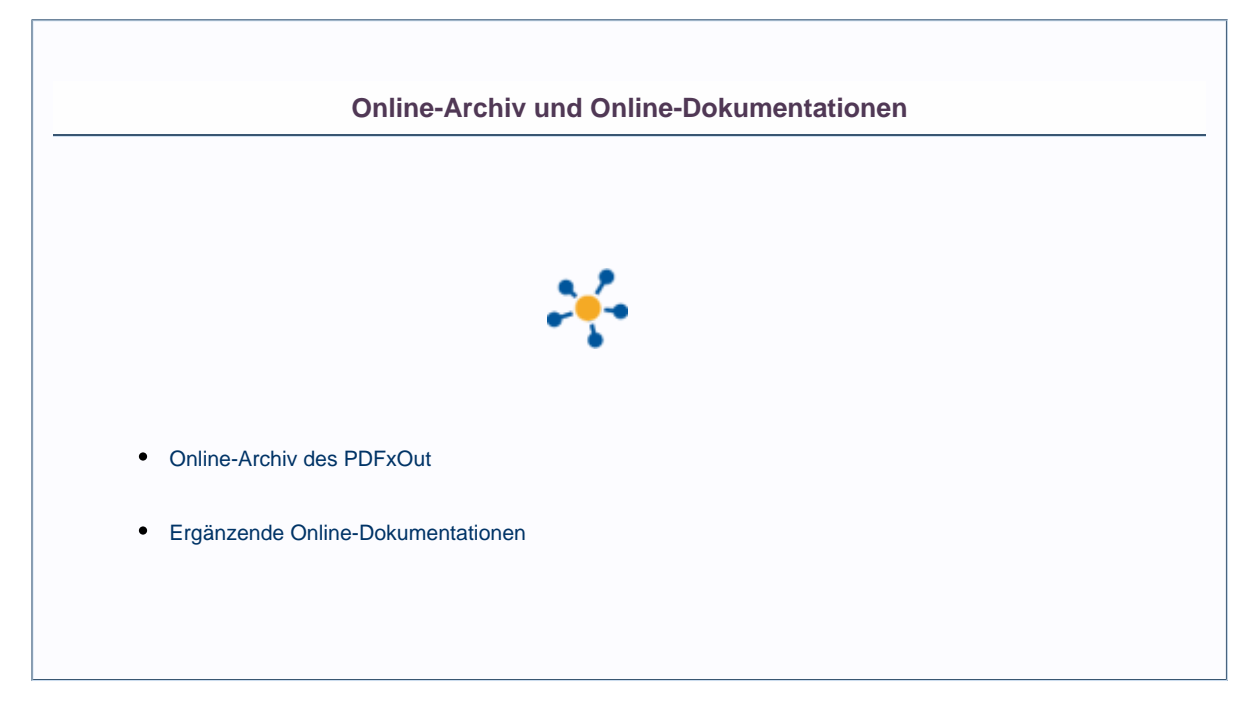

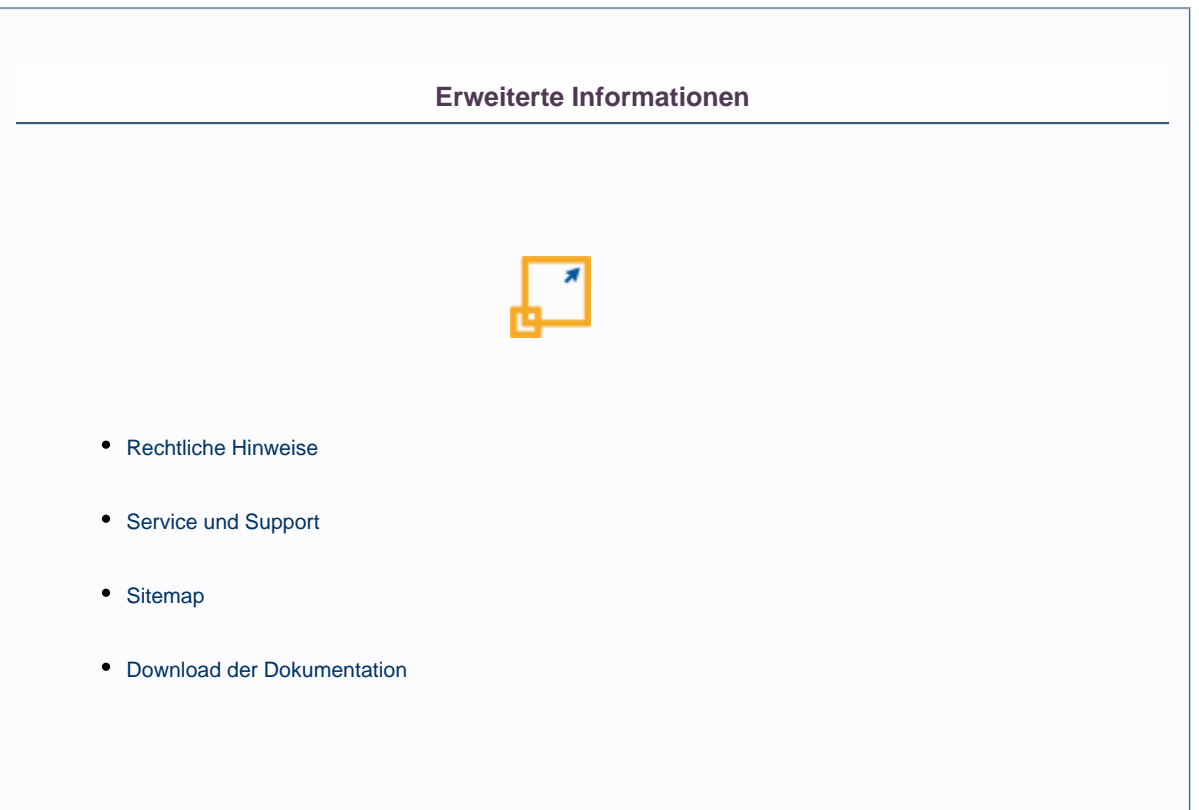

# **Weitere Online-Dokumentationen**

Sie suchen Hilfe für ein anderes Produkt oder verwenden eine ältere Version des PDFxOut? [Hier](http://doc/display/INHALT) gelangen Sie zur Übersicht aller Online-Dokumentationen!

# <span id="page-5-0"></span>**Was ist neu in Version 1.9**

- 1. Neues Output-Format PNG. Portable Network Graphics ist ein universelles, vom World Wide Web Consortium (W3C) anerkanntes Grafikformat für Rastergrafiken mit verlustfreier Kompression. Es wurde als freier Ersatz für das ältere, bis zum Jahr 2006 mit Patentforderungen belastete Graphics Interchange Format (GIF) entworfen und ist weniger komplex als das Tagged Image File Format (TIFF). PNG unterstützt neben unterschiedlichen Farbtiefen auch Transparenz per Alphakanal. PNG ist das meist verwendete verlustfreie Grafikformat im Internet. Pro Seite wird eine PNG-Datei erzeugt.
- 2. Neues Output-Format XPNG. XPNG ist ein profiforms-internes Grafikformat, dass eine Kombination aus XML und PNG darstellt. Dabei wird jede einzelne Seite in ein PNG gewandelt. Ausgegeben werden alles Seiten gemeinsam in eine XML-Datei, wobei die Seiten-PNGs als Base64 kodierte Elemente in der Ausgabe-XML stehen.
- 3. Erweiterung der AFP-Ausgabe um AFP-MultiPage-Container mit eingebettetem PDF. Auch im AFP-Umfeld hat PDF als Grafikformat an Bedeutung gewonnen. Gerade wenn es um den Vollfarbdruck geht, war AFP eher schlecht aufgestellt. In Kombination mit PDF als Grafik-Layer schlägt AFP eine Brücke zwischen modernen PDF-Anwendungen und der etablierten AFP-Welt.
- 4. Mit dem neuen Kommandozeilen-Parameter –split lassen sich jetzt PDF-Dateien für die Ausgabe einfach in Pakte teilen.

# <span id="page-6-0"></span>**Einleitung**

PDFxOut dient zur Umwandlung von PDF-Dokumenten in Formate zur direkten Drucker-ansteuerung, wie PCL und PostScript. Als Bestandteil des Spoolers dient er hier als genereller Druckertreiber und ist vergleichbar mit den Windows-Druckertreibern. Im Gegensatz zu Windows-Druckertreibern generiert PDFxOut seine Druckdatenströme nicht aus einem proprietären GDI-Kontext, sondern aus dem plattform-unabhängigen Portable Document Format.

Unabhängig von der direkten Nutzung und Ansteuerung von PDFxOut durch den [Spooler](#page-63-0) kann PDFxOut auch als Programm in der Prozesssteuerung verwendet werden oder im [Archiver](#page-63-0) zur Erzeugung von Bitmap-Images genutzt werden.

PDFxOut läuft als Programm im Spooler. Sollen nur PDFs in Druckdatenströme gewandelt werden, so kann PDFxOut auch "Stand alone" betrieben werden. In einem solchen Fall fehlt allerdings die grafische Konfiguration der Druckertreiber, die Bestandteil des Spooler-Clients ist. Die Drucker-spezifischen Eigenschaften müssen dann in den Printer.conf Dateien selbst eingetragen werden.

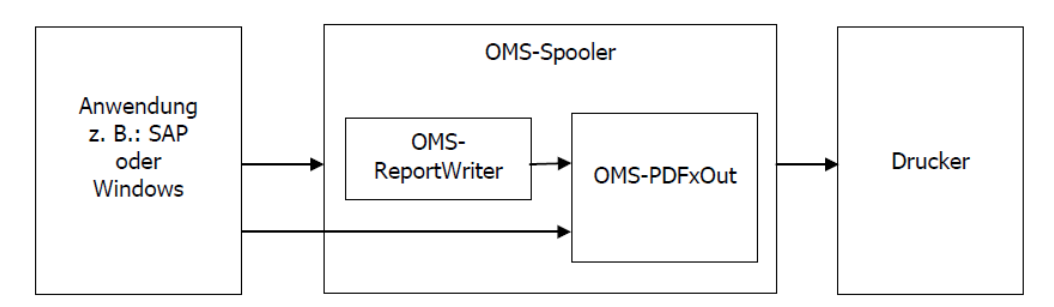

Bestandteil von PDFxOut ist ebenso das Programm FontReg, das Schriftarten-Dateien (im Folgenden nur Fonts genannt) in Verzeichnissen sucht, die wichtigsten Eigenschaften ausliest und alle gewonnenen Informationen in eine fonts.ini Datei abspeichert. Diese fonts.ini Datei verwendet PDFxOut zum Auffinden von Fonts, die in PDF-Dateien als Font-Referenz vorkommen und nicht im PDF eingebettet sind.

Grundsätzlich sollten verwendete Fonts als Font-Subsetting in jedem PDF-Dokument enthalten sein. Das ist vor allem eine Frage der originalgetreuen Konvertierung des PDFs. Ist ein Font nicht ins PDF eingebettet, so sucht PDFxOut den gewünschten Font in der fonts.ini. PDFxOut ist aber nicht in der Lage, sicherzustellen, dass der auf dem System gefundene Font auch dem entspricht, welcher der PDF-Erzeugung zugrunde lag. Bitte bedenken Sie hierbei, dass z. B. Arial in den verschiedenen Betriebssystem-Versionen unterschiedliche Ausprägungen hatte.

Aber auch rechtliche Aspekte müssen bedacht werden. Denn es ist nicht sichergestellt, dass die Font-Referenz im PDF auf dem Rechner, auf dem PDFxOut läuft, aufgelöst werden kann.

Eine Schriftart wie Tahoma ist nur auf Microsoft Systemen vorhanden. PDFxOut arbeitet aber auch unter anderen Betriebssystemen wie z. B. Linux und Solaris. Der Transfer des Microsoft Fonts auf ein nicht Microsoft Betriebssystem führt sicher zu einer Lizenzverletzung an Rechten von Microsoft. Eingebettete Fonts sind rechtlich unbedenklich, wenn das Programm, welches das PDF erzeugt, den Font auf das Recht zur Verwendung als eingebetteten Font hin abprüft. Eine solche Prüfung übernimmt auch PDFxOut, wenn er Fonts des Betriebssystems in Druckdateien einbettet.

profiforms übernimmt keinerlei Haftung für die Verletzung von Lizenzrechten an Fonts, auch wenn diese Fonts mit profiforms-Software verarbeitet wurden. Die Sicherstellung der Lizenzrechte obliegt dem Anwender der Software. profiforms bemüht sich im Rahmen ihrer Möglichkeiten bei der Wahrung der Lizenzrechte Dritter, indem Fonts mit eingeschränkten Rechten elektronisch abgeprüft und gegebenenfalls nicht angewendet werden.

Zur Wandlung einer PDF-Datei in ein Druckerformat benötigt PDFxOut neben der PDF-Datei weitere Dateien. Die pdfxout.ini enthält grundsätzliche Konfigurationen für PDFxOut und existiert pro System im Allgemeinen nur einmal. Die Einmaligkeit gilt auch für die fonts.ini, die eine Liste von auf dem System vorhandenen Fonts und deren Eigenschaften enthält. Die printer.conf hingegen kann mehrfach auf einem System vorhanden sein, denn sie beschreibt pro Datei eine konkrete Druckereinstellung für die Konvertierung. Pro Druckertyp wird jeweils eine printer.conf Datei benötigt. Diese können dann auch verständliche Namen tragen wie HP3000.conf oder XeroxDPS.conf.

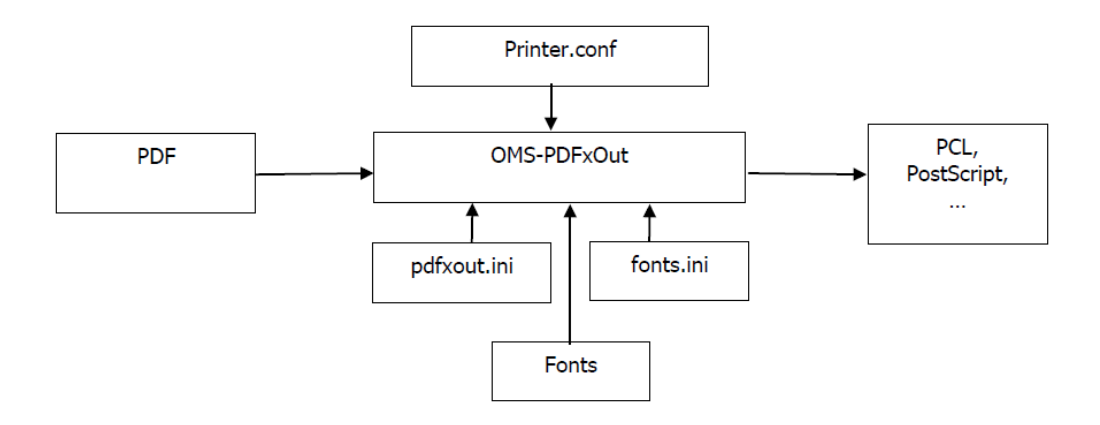

# <span id="page-8-0"></span>**Erklaerungen**

Die Erklärungen gliedern sich in folgende Unterkapitel (bitte auf den jeweiligen Link klicken):

# <span id="page-9-0"></span>**Zwei-Pass-Verfahren**

Das Zwei-Pass-Verfahren ist für eine Optimierung von schlecht gestalteten PDF-Dateien gedacht. Die Datei wird dabei zweimal durchlaufen: beim ersten Lauf wird sie analysiert und beim zweiten Lauf auf eine optimale Weise in das gewählte Output-Format konvertiert. Dieses Verfahren ist nur für die Formate PCL und PS relevant. Bei der Dateianalyse werden alle Fonts, Form-XObjekte und Image-XObjekte auf ihren Inhalt geprüft, gleiche Objekte gefunden und aussortiert. Es wird die Wieder-holungsrate von jedem Form- und Image-XObjekt gezählt und eine Entscheidung über eine Nutzung des Objekts als Makro getroffen. Wenn mindestens einer der beiden speicherbezogenen Schalter "PrinterMemoryLimit" und "SingleMacroMemoryLimit" eingeschaltet ist, werden zusätzlich noch die Größen von jedem Ressource berechnet, um die in den Schaltern angegebenen Bedingungen zu treffen. Zusätzlich werden bei der PCL-Ausgabe die im Dokument angegebenen Glyphlaufweiten mit den Glyphlaufweiten im Font selbst verglichen und Unstimmigkeiten bei der Konvertierung zu PCL berücksichtigt.

Das Zwei-Pass-Verfahren führt bei schlecht gebauten PDF-Dokumenten zu einer viel kleineren und besser gestalteten Ausgabedatei. Es ist aber auch mit einer Verlängerung der Konvertierungszeit zu rechnen, besonders wenn einer der speicherbezogenen Schalter eingeschaltet ist.

# <span id="page-10-0"></span>**LineReader**

Der LineReader ist ein Preprozessor zum Lesen von Konfigurationsdateien. Alle über den LineReader gelesenen Dateien lesen die Dateien nicht direkt, sondern durchlaufen zeilenweise den Preprozessor. Dieses Verfahren hat den Vorteil, dass spezielle Befehle vom Preprozessor abgefangen und von diesem ausgewertet werden können, ohne dass die Module zur Auswertung der Konfigurationsdatei davon Kenntnis erlangen. Zeilen, die an der ersten Stelle mit dem Zeichen \* beginnen, werden vom LineReader ausgewertet. Alle andere Zeilen werden direkt durchgereicht.

Wichtigste Aufgabe des LineReaders ist das Verzweigen in andere Dateien in Form von Includes. Dies geschieht über den Include-Befehl. Der LineReader verzweigt dabei in eine andere Datei und kehrt nach dem Lesen dieser Datei wieder in die ursprüngliche Datei zurück, um dort die nächste Zeile zu lesen. Weiterhin ist es möglich, in der einzufügenden Datei nur einen Abschnitt, eine Section, zu lesen. Der Beginn und das Ende einer Section müssen wiederum über LineReader-Befehle kenntlich gemacht werden. In einer einzufügenden Datei können natürlich wieder Include-Befehle stehen. Die Verschachtelungstiefe ist dabei nicht begrenzt, wobei auf zyklische Endlosschleifen geprüft und im Fehlerfall abgebrochen wird.

Beim Aufruf des Include-Befehls ist es erlaubt, Variablen anzugeben, die LineReader-Variablen. LineReader-Variablen sind nicht deckungsgleich mit Variablen aus Dokumenten, sondern werden einzig über den -adv Parameter beim Aufruf des Programms gesetzt.

Es werden drei LineReader-Befehle unterstützt: \*include, \*sectionstart und \*sectionstop. Alle anderen mit \* beginnenden Zeilen werden als Kommentare angesehen.

### **Syntax**

**\*sectionstart** SectionName **\*sectionstop** SectionName

Die Befehle \*sectionstart und \*sectionstop bilden eine Klammer um den zu lesenden Bereich. Wird kein \*sectionstop Befehl gefunden, so liest der LineReader bis zum Ende der aktuellen Datei. SectionName ist ein fester Name des Bereichs und kann nicht über Variablen gelesen werden.

# **Syntax**

**\*include** FileName [SectionName]

Der Befehl \*include verzweigt in die angegeben Datei. Ist kein SectionName angegeben, so wird die gesamte Datei gelesen. Ist ein SectionName angegeben, so werden alle Zeilen vor dem Beginn des Abschnitts und nach dem Ende des Abschnittes ignoriert, nur der Abschnitt wird gelesen. Sowohl der FileName als auch der optionale SectionName können über eine LineReader-Variable gelesen werden. Der LineReader erkennt den Aufruf einer Variablen am Startzeichen @. Der Variablenname endet mit einem Leerzeichen.

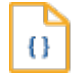

# **Syntax**

#### **@VarName**

Erfolgt die Angabe der zu lesenden Datei ohne Pfadangabe, so wird die Datei in den Pfaden gesucht, in denen vorherige ini-Dateien vom LineReader gefunden wurden. Dabei wird der zuletzt geöffnete Pfad zuerst untersucht.

### **Beispiel:**

\*include client.ini @client\_Name

#### **Beispiel 1:**

1. Datei c:\OMS\etc\reportw.ini -> gesucht wird c:\OMS\etc\reportw.ini 2. Datei Include application.ini in c:\OMS\etc\reportw.ini -> gesucht wird c:\OMS\etc\application.ini

#### **Beispiel 2:**

1. Datei c:\OMS\etc\reportw.ini -> gesucht wird c:\reportw.ini 2. Datei Include application.ini in c:\OMS\etc\reportw.ini -> gesucht wird c:\OMS\etc\application.ini

#### **Beispiel 3:**

1. Datei c:\OMS\etc\reportw.ini -> gesucht wird c:\OMS\etc\reportw.ini 2. Datei Include application.ini in c:\OMS\etc\reportw.ini -> gesucht wird c:\application.ini 3. Datei customer.ini in c:\application.ini -> gesucht wird

c:\customer.ini dann c:\OMS\etc\customer.ini

# <span id="page-12-0"></span>**Dynamische Werteuebergabe**

PDFxOut unterstützt dynamische Werteübergabe für Parameter in Konfigurationsdateien. Variablenwerte können aus der Kommandozeile gelesen werden (siehe [-adv Parameter\)](#page-14-0) oder aus den Annotationen der ersten Seite des PDF. Variablen müssen in Konfigurationsdateien mit dem @-Zeichen beginnen. Sie können mit einem Leerzeichen, einem Punkt oder einem Zeilenumbruch enden.

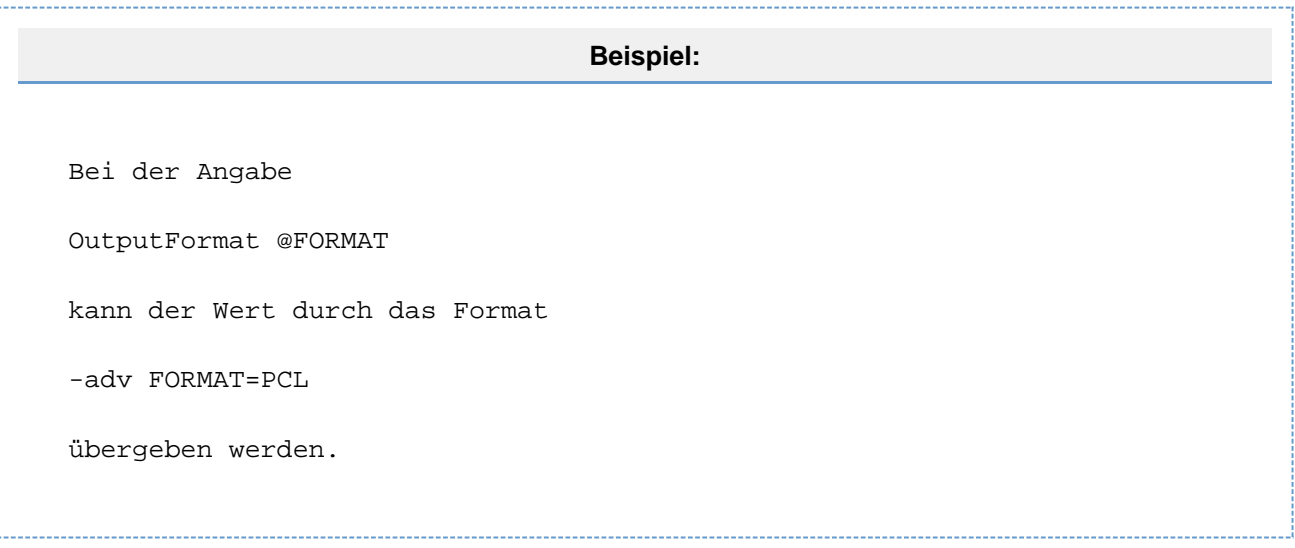

Variablennamen für die Parameter "OutFileDocRefFields" und "OutFileSAPRefFields" können auch ohne @-Zeichen in der Aufzählung vorkommen (siehe Parameterbeschreibung).

# <span id="page-13-0"></span>**Aufrufkonventionen FontReg**

# **Verwendung**

Der FontReg kann zwei Parameter und eine Liste mit Optionen als Übergabeparameter verarbeiten.

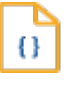

# **Syntax**

**fontreg** [OptionenListe] Directories [<Output-File>]

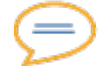

# **Erklärung**

#### **Directories**

Directories ist eine kommaseparierte Liste von Verzeichnissen, die durch FontReg nach Fonts zu untersuchen sind.

#### **Output-File**

Der Output-File ist ein optionaler Parameter und gibt den Namen der zu erzeugenden fonts.ini an. Fehlt dieser Parameter, so wird standardmäßig die Datei fonts.ini im Arbeitsverzeichnis erzeugt.

#### **OptionenListe**

Die OptionenListe enthält einzelne Optionen, die mit dem Zeichen ,-' beginnen.

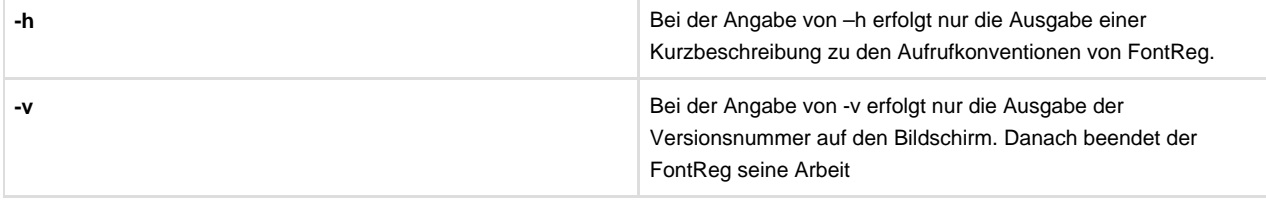

# <span id="page-14-0"></span>**Aufrufkonventionen PDFxOut**

# **Verwendung**

PDFxOut kann zwei Parameter und eine Liste mit Optionen als Übergabeparameter verarbeiten.

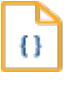

### **Syntax**

**pdfxout** [OptionenListe] PDF-File [<OutputFile>|<STDOUT>]

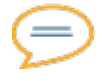

# **Erklärung**

#### **InputFile**

InputFile bezeichnet den Namen der zu verarbeitenden PDF-Datei.

#### **Output-File**

Der OutputFile ist ein optionaler Parameter und gibt den Namen der zu erzeugenden Druckdatei oder STDOUT für Ausgabe nach STDOUT an. Fehlt dieser Parameter, so wird standardmäßig aus dem Namen des PDF-Files ein Name für den OutputFile erzeugt. Ist das Ausgabeformat TIFF und der OutputFile enthält den Platzhalter %d, so schaltet PDFxOut bei der Ausgabe in den Modus MultiPagedTIFF=no und setzt an Stelle des Platzhalters in den FileNamen die aktuelle Seitennummer ein.

#### **OptionenListe**

Die OptionenListe enthält einzelne Optionen, die mit dem Zeichen ,-' beginnen.

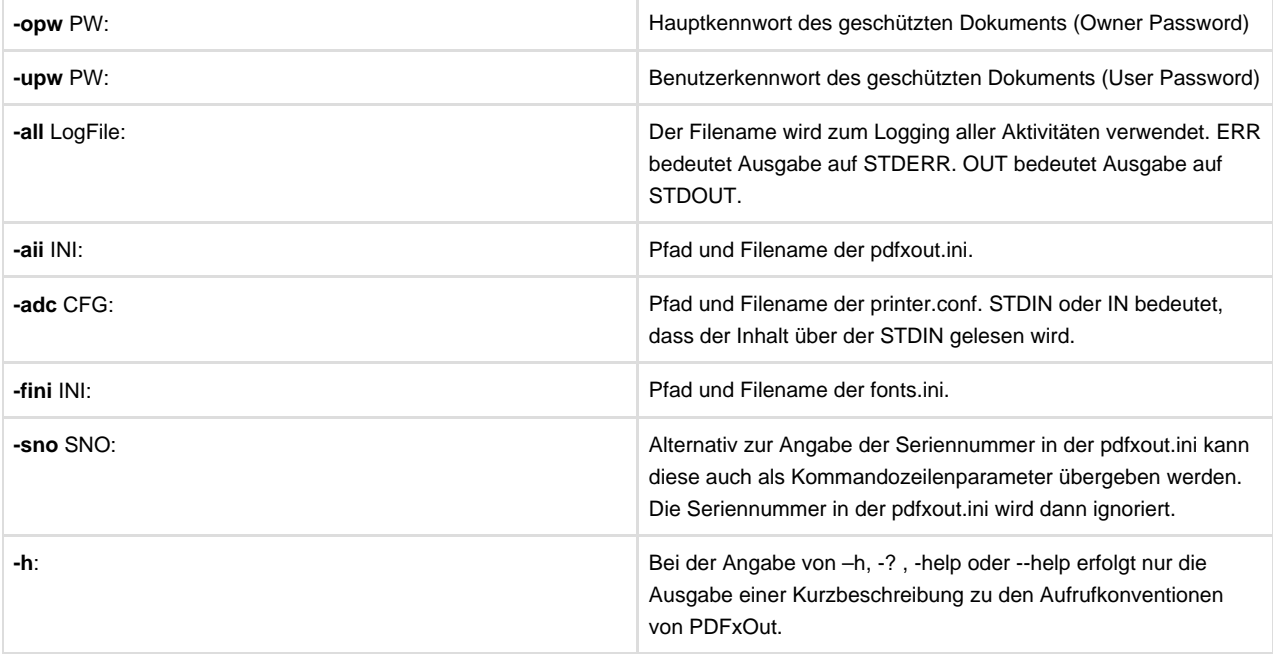

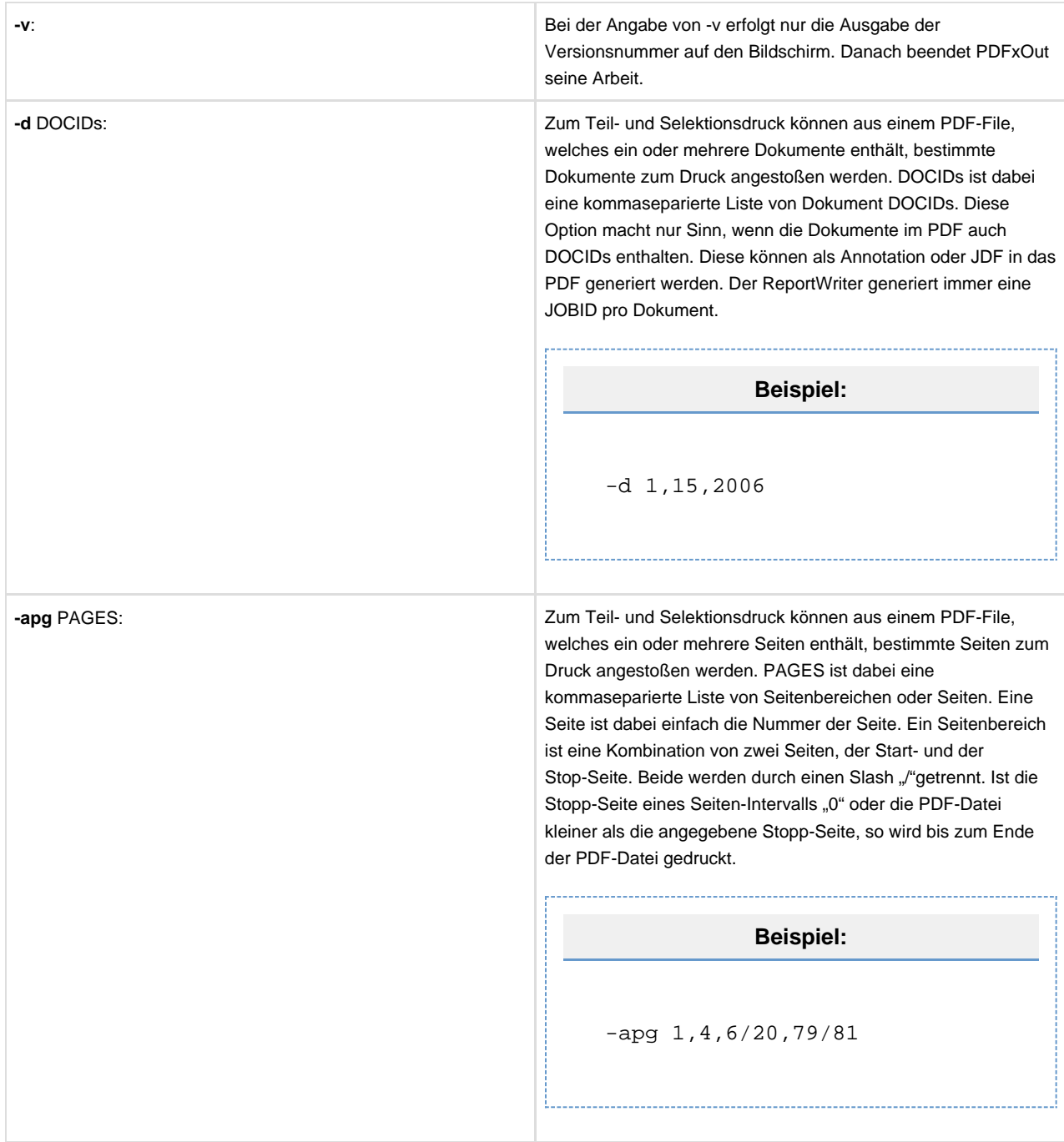

**Adv:** All the state of the state of the state of the state of the state of the state of the state of the state of the state of the state of the state of the state of the state of the state of the state of the state of the **eSAPRefFields**-Parameter in der pdfxout.ini Datei definiert (siehe unten). Der Parameter -adv kann in der Kommandozeile mehrfach vorkommen, so dass unterschiedliche Variablen definiert werden können. 0 **Syntax -adv** VARNAME=VOLUME **Beispiel:** pdfxout -adv VAR1=VALUE1 -adv VAR2=VALUE2 Außerdem können auf diese Weise dynamische Werte für Konfigurationsparameter aus dem printer.conf oder pdfxout.ini übergeben werden. Variablennamen müssen in den Konfigurationsdateien mit @-Zeichen anfangen. **Beispiel:** Der Schalter Output-Format @FORMAT kann durch die Parameterübergabe -adv FORMAT=PCL besetzt werden. Auf ähnliche Weise können dynamische Werte aus den Metadaten (oder aus den Annotationen) von der ersten Dokumentseite gelesen werden.

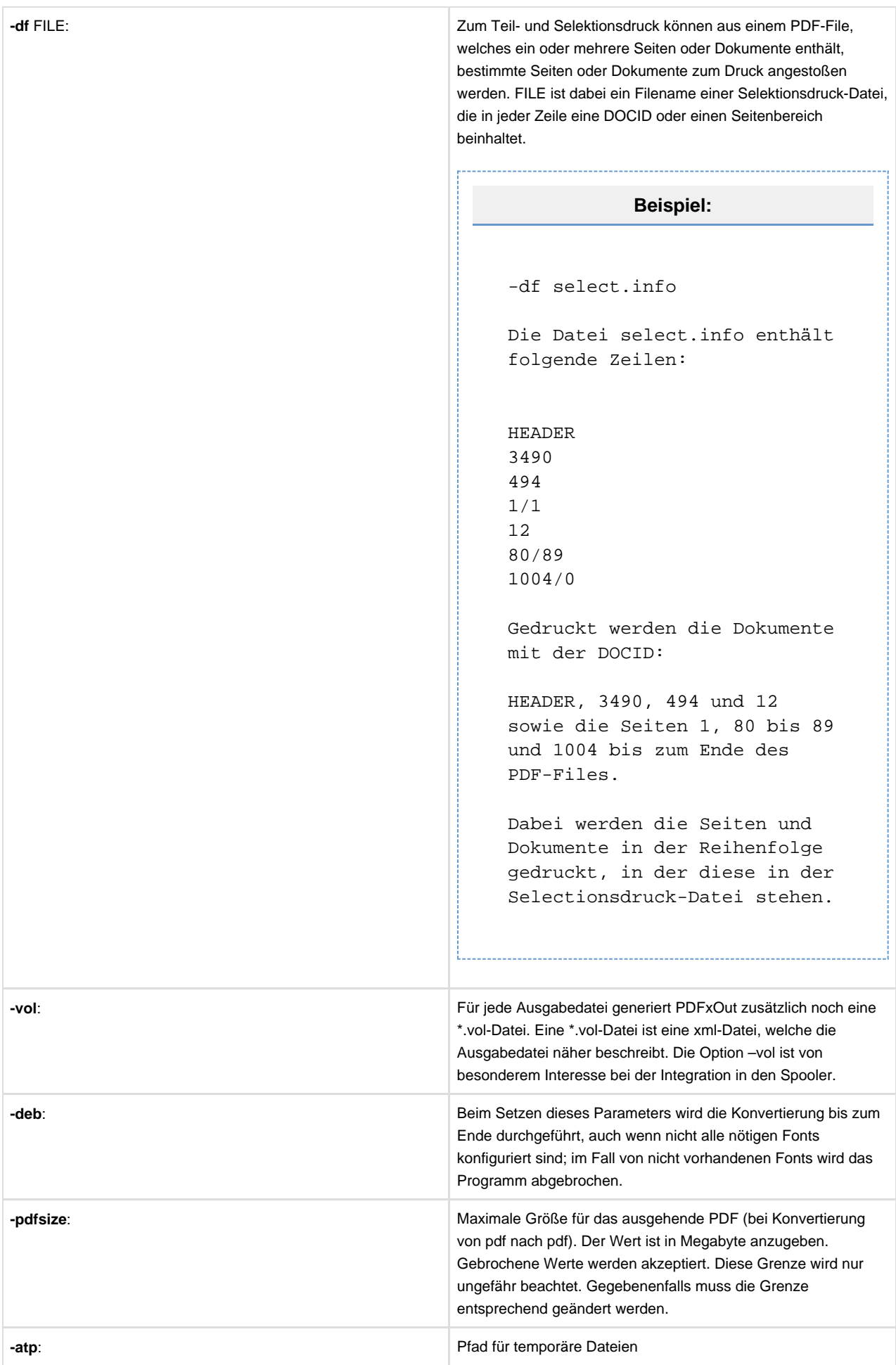

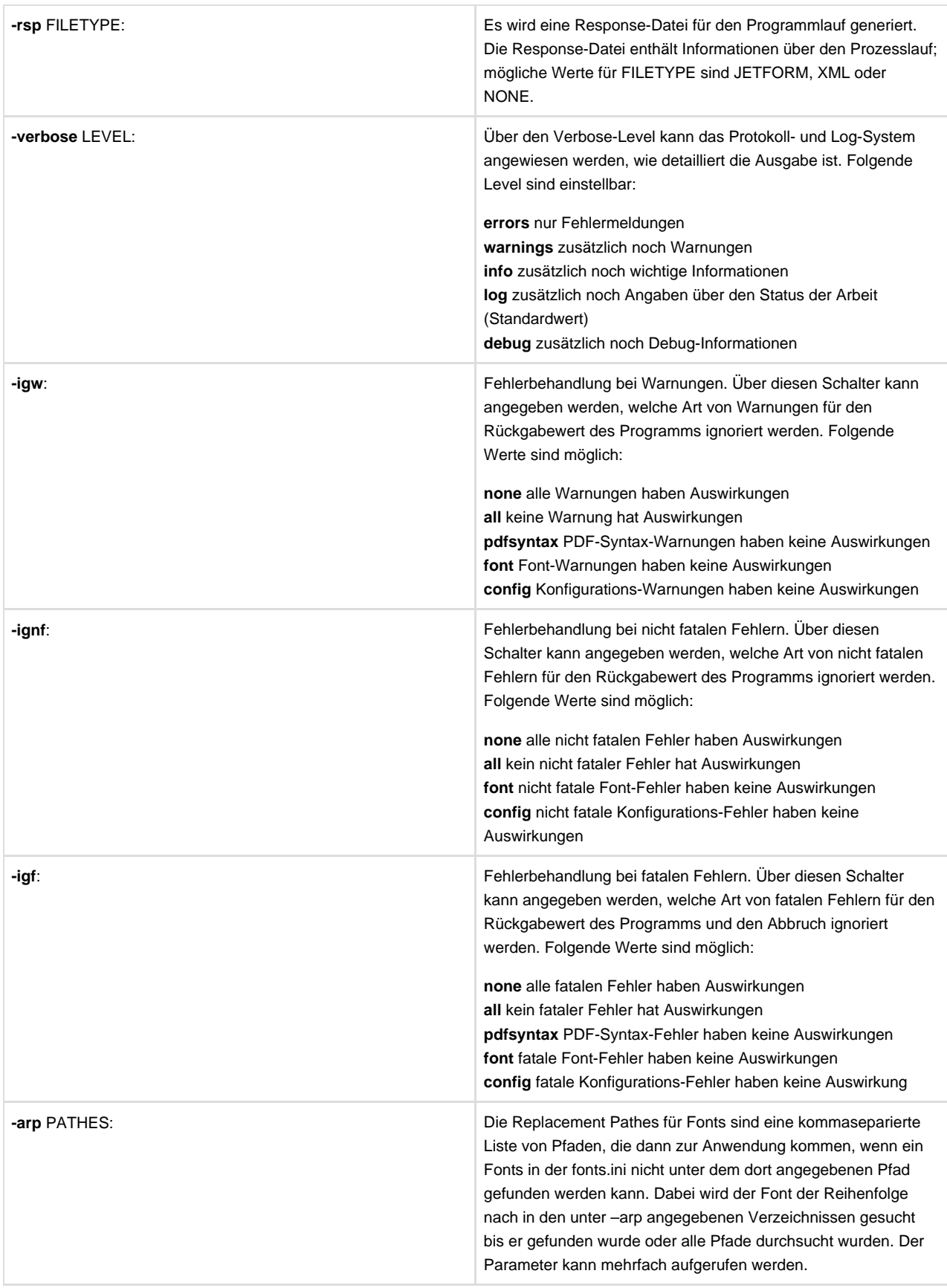

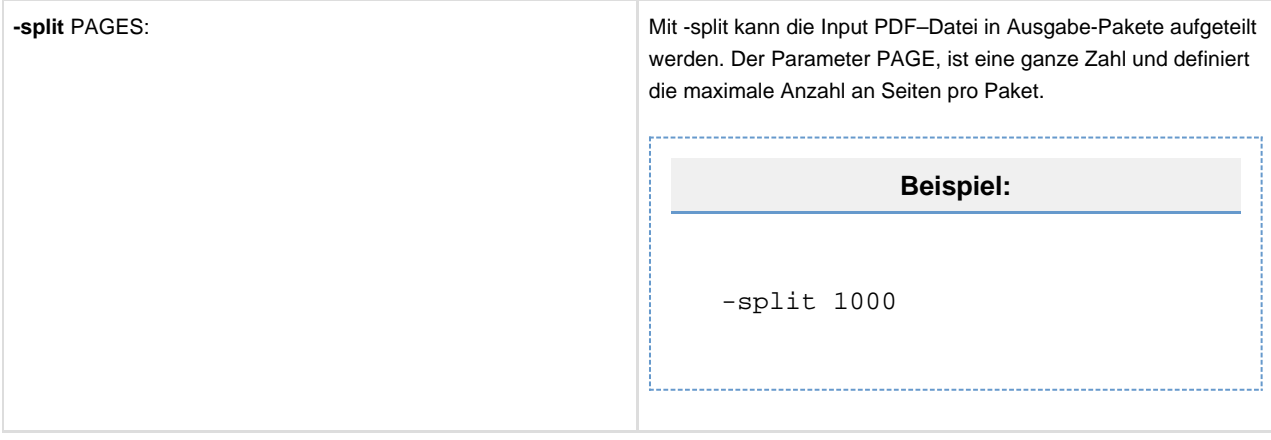

# <span id="page-20-0"></span>**pdfxout.ini**

# **Verwendung**

Die pdfxout.ini speichert generelle Informationen zu den Laufeigenschaften von PDFxOut. Diese Informationen werden unabhängig vom gewählten Ausgabe-Treiber bei jedem Aufruf von PDFxOut benötigt. Folgende Schlüsselwörter und Objekte sind in der pdfxout.ini zulässig:

#### **SerNo** Value

SerNo beinhaltet die Seriennummer bzw. den Produkt-Autorisierungs-Schlüssel von PDFxOut. Alternativ zur Angabe in der pdfxout.ini kann die Seriennummer auch als Parameter der Kommando-zeile gesetzt werden. Ist beides angegeben, so hat der Parameter der Kommandozeile den Vorrang vor dem Eintrag in der pdfxout.ini.

Ō

### **Syntax**

SerNo XXXXX-XXXXX-XXXXX-XXXXX

#### **AllowFontTypeSubstitution** Value

Schalter mit den Werten yes und no, wobei yes der Standardwert ist. Ist der Schalter eingeschaltet, so ist es PDFxOut erlaubt, Font-Referenzen auf Adobe-Type1-Fonts so aufzulösen, dass gleichnamige TrueType-Fonts für die Ausgabe verwendet werden können. Der Schalter bewirkt nur einen Font-Typ-Austausch in diese eine Richtung und dient vor allem dazu, die 14 Basis-Fonts von PDF auf TrueType-Fonts umleiten zu können.

Ō

## **Syntax**

AllowFontTypeSubstitution yes|no

#### **FontSynonym**

FontSynonym ist eine Liste von Font-Namen und deren Ersetzungen. Diese Liste dient vor allem dazu, die 14 Basis-Fonts von PDF auf andere Fonts umzuleiten.

O

# **Syntax**

FontSynonym {

… FromName ToName

}

```
Beispiel:
FontSynonym {
...
Times-Roman TimesNewRoman
Courier CourierNew
Symbol StandardSymL
ZapfDingbats Dingbats
...
}
```
#### **CommonSettings**

CommonSettings beinhaltet Schalter, die das globale Verhalten von PDFxOut beeinflussen.

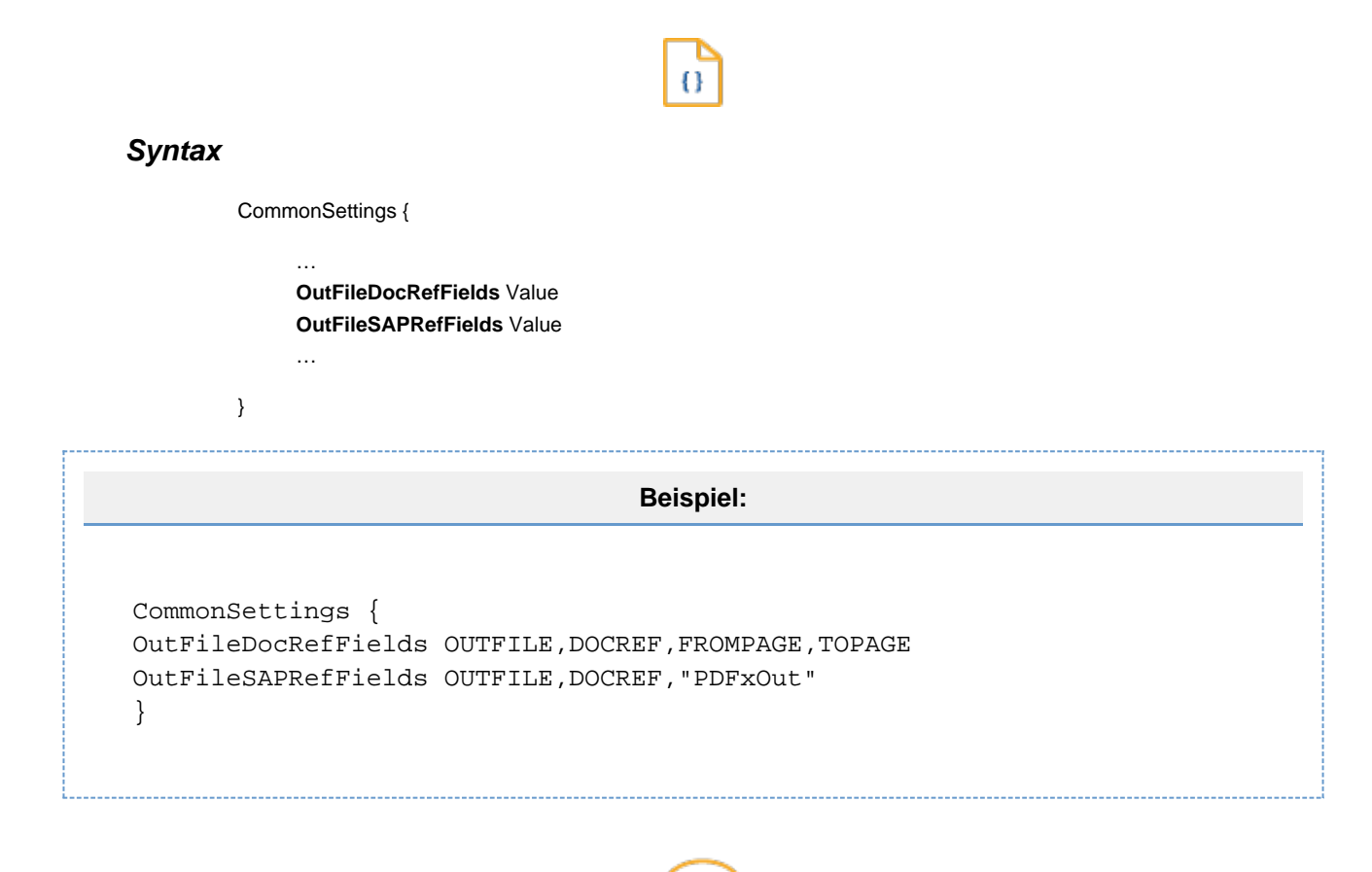

# **Erklärung**

**OutFileDocRefFields** Value

OutFileDocRefFields ist eine kommaseparierte Liste von Variablen-Namen oder Fix-Strings, die in der angegebenen Reihenfolge als CSV-Zeile in einen DocRef-File geschrieben werden. Fix-Strings beginnen und enden mit Anführungszeichen. OutFileDocRef-Files haben denselben Namen wie die Input-Files. Die Endung ist allerdings ".docref". Die verwendbaren Variablen sind im Kapitel "Zusätzliche Ausgabevariablen" unter DocRef-Variablen aufgeführt. Zusätzlich können Variablen durch den Kommandozeilenparameter –adv definiert werden oder durch Annotationsvariablen oder XMP-Metadaten der ersten Seite jedes Dokuments.

#### **OutFileSAPRefFields** Value

OutFileSAPRefFields ist eine kommaseparierte Liste von Variablen-Namen oder Fix-Strings, die in der angegebenen Reihenfolge als CSV-Zeile in einen DocRef-File geschrieben werden. Fix-Strings beginnen und enden mit Anführungszeichen. OutFileSAPRef-Files haben denselben Namen wie die Input-Files. Die Endung ist allerdings ".sapref". Die verwendbaren Variablen sind im Kapitel "Zusätzliche Ausgabevariablen" unter DocRef-Variablen aufgeführt. Zusätzlich können Variablen durch den Kommandozeilenparameter –adv definiert werden oder durch Annotationsvariablen oder XMP-Metadaten der ersten Seite jedes Dokuments.

# <span id="page-23-0"></span>**printer.conf**

# **Verwendung**

Die printer.conf speichert Druckertyp-spezifische Einstellungen. Die Einstellungen zu einem konkreten Druckertyp werden in einer \*.conf abgelegt, die dann auch einen aussagekräftigen Namen tragen sollte. Beispiele sind:

晤

HP5000.conf, OcePageStream.conf, XeroxDocuPrint.conf usw.

Die printer.conf gliedert sich in folgende Unterkapitel (bitte auf den jeweiligen Link klicken):

# <span id="page-24-0"></span>**DeviceSettings**

DeviceSettings beschreibt das Ausgabegerät, für welches der Datenstrom zu erzeugen ist, und dessen Eigenschaften.

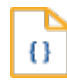

# **Syntax**

#### **DeviceSettings** {

**[OutputFormat](#page-25-0)** Value **[Resolution](#page-25-1)** Value **[XResolution](#page-26-0)** Value **[YResolution](#page-26-1)** Value **[PrintAsImage](#page-26-2)** Value **[ForceStrokeAdjustment](#page-27-0)** Value **[ColorMode](#page-27-1)** Value **[ColorSpace](#page-24-0)** Value **[OptimizeOutput](#page-27-2)** Value **[PrinterMemoryLimit](#page-27-3)** Value **[SingleMacroMemoryLimit](#page-28-0)** Value **[UseMacrosForXObjects](#page-28-1)** Value **[ReduceLayersAndTransparencies](#page-28-2)** Value **[PCL](#page-28-3)** {

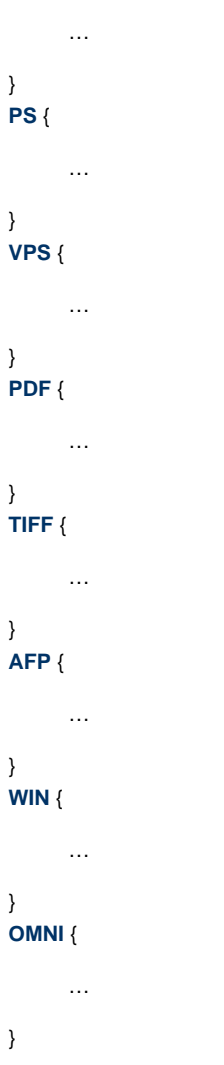

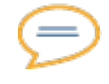

### **Erklärung**

#### <span id="page-25-0"></span>**OutputFormat** Value

Schalter mit den Werten pcl, ps, vps, tiff, afp, pdf, win, omni, png und xpng, wobei pcl der Standardwert ist. OutputFormat bestimmt, welches Basis-Format zur Ausgabe verwendet wird. Die Einstellungen für die unterschiedlichen Basis-Formate werden den untergeordneten Objekten PCL, PS, VPS, TIFF, AFP, PDF, WIN, OMNI, PNG und XPNG entnommen.

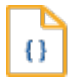

# **Syntax**

**OutputFormat** pcl|ps|vps|tiff|afp|pdf|win|omni|png|xpng

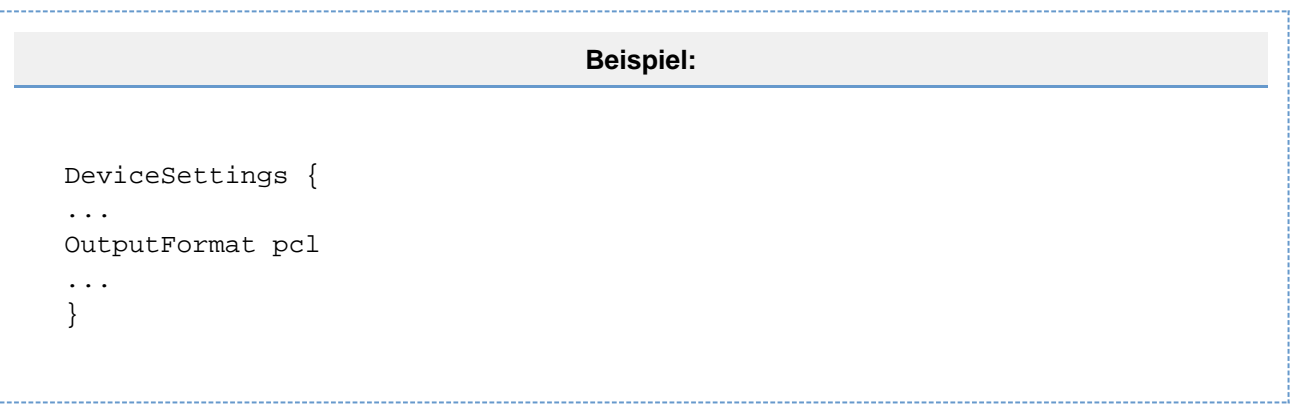

#### <span id="page-25-1"></span>**Resolution** Value

Resolution steuert die Bitmap-Auflösung und wird in dpi (dots per inch) angegeben. Die gewählte Resolution muss mit den Fähigkeiten des Output-Devices übereinstimmen. Alle Output-Formate lesen die Resolution und benötigen korrekte Einstellungen. Die horizontale und vertikale Bitmapauflösung ist bei Verwendung diese Schlüsselwortes immer identisch. Für das "win" Output-Device ist zusätzlich der Wert "auto" möglich. Wenn dieser Wert angegeben ist, wird versucht, die Standard-Auflösung des Druckers zu finden und zu setzen. Kann die Standard-Auflösung nicht bestimmt werden, so wird als Standardwert 600 dpi verwendet.

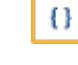

# **Syntax**

**Resolution** DPI

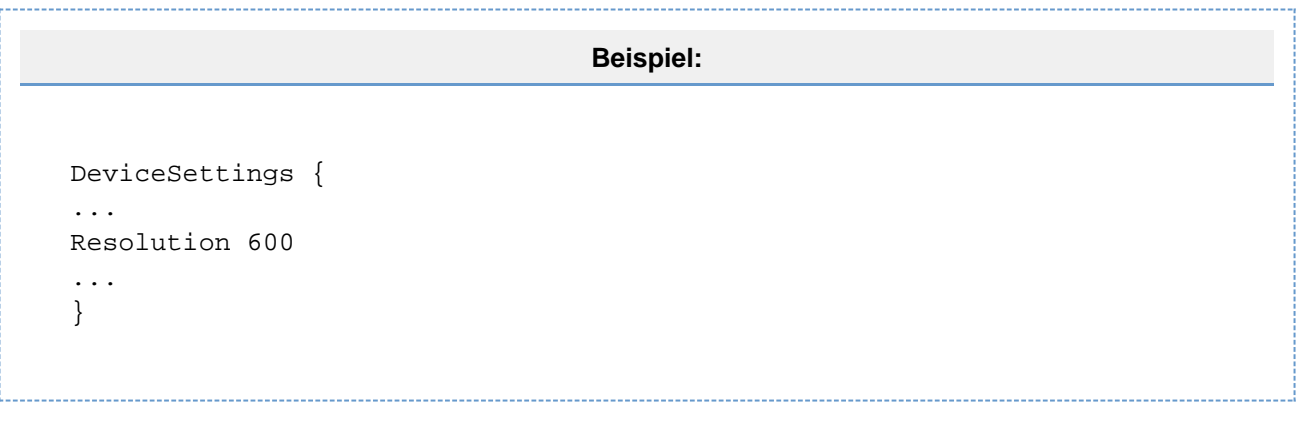

#### <span id="page-26-0"></span>**XResolution** Value

XResolution steuert die horizontale Bitmap-Auflösung und wird in dpi (dots per inch) angegeben. Die gewählte XResolution muss mit den Fähigkeiten des Output-Devices übereinstimmen. Alle Output-Formate lesen die XResolution und benötigen korrekte Einstellungen. Für das "win" Output-Device ist zusätzlich der Wert "auto" möglich. Wenn dieser Wert angegeben ist, wird versucht, die Standard-Auflösung des Druckers zu finden und zu setzen. Kann die Standard-Auflösung nicht bestimmt werden, so wird als Standardwert 600 dpi verwendet.

o

# **Syntax**

**XResolution** DPI

#### <span id="page-26-1"></span>**YResolution** Value

YResolution steuert die vertikale Bitmap-Auflösung und wird in dpi (dots per inch) angegeben. Die gewählte XResolution muss mit den Fähigkeiten des Output-Devices übereinstimmen. Alle Output-Formate lesen die YResolution und benötigen korrekte Einstellungen. Für das "win" Output-Device ist zusätzlich der Wert "auto" möglich. Wenn dieser Wert angegeben ist, wird versucht, die Standard-Auflösung des Druckers zu finden und zu setzen. Kann die Standard-Auflösung nicht bestimmt werden, so wird als Standardwert 600 dpi verwendet.

# Ō

### **Syntax**

**YResolution** DPI

#### <span id="page-26-2"></span>**PrintAsImage** Value

PrintAsImage ist ein Schalter mit den Werten yes und no, wobei no der Standardwert ist. Ist der Schalter eingeschaltet, so wird die komplette Seite in ein Bitmap gewandelt und dieses Bitmap in PCL oder PS eingebettet ausgegeben. Eine so erzeugte PCL- oder PS-Datei ist aufgrund des enthaltenen Bitmaps sehr groß und die Konvertierung ist sehr langsam. Da die Fähigkeiten von PDF und PCL/PS nicht deckungsgleich sind, ist die Ausgabe als Image erforderlich, wenn das PDF sich nicht auf intelligente Weise nach PCL oder PS konvertieren lässt. PrintAsImage hat Vorrang vor allen anderen Einstellungen.

0

# **Syntax**

**PrintAsImage** yes|no

#### <span id="page-27-0"></span>**ForceStrokeAdjustment** Value

ForceStrokeAdjustment ist ein Schalter mit den Werten yes und no, wobei no der Standardwert ist. Der Schalter funktioniert nur bei Bildformaten und bewirkt, dass die Striche immer an das Raster angepasst werden, unabhängig von den PDF-Einstellungen.

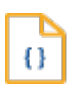

### **Syntax**

**ForceStrokeAdjustment** no

#### <span id="page-27-1"></span>**ColorMode** Value

ColorMode ist ein Schalter mit den Werten yes und no, wobei no der Standardwert ist. Ist der Schalter eingeschaltet, so erfolgt die Ausgabe farbig, wenn das jeweilige Format dies unterstützt. Andernfalls ist die Ausgabe schwarzweiß. Dieser Parameter gilt für alle OutputFormate. Für PCL hat dieser Parameter Vorrang vor dem PCL-Parameter "Highlight Color". Für PostScript hat der Schalter nur eine eingeschränkte Bedeutung. Der PostScript-Datenstrom ist immer farbig. ColorMode hat nur eine Auswirkung auf PostScript, wenn mit PrintAsImage und ReduceLayersAndTransparencies Teile des PostScript rasterisiert werden.

#### **ColorSpace** Value

ColorSpace definiert den Farbraum des Images, das bei PrintAsImage für die farbige Ausgabe nach TIFF oder PDF ausgegeben wird. Voraussetzung für eine farbige Ausgabe ist, dass der Schalter ColorMode eingeschaltet ist. ColorSpace erlaubt die Wahl folgender Farbräume:

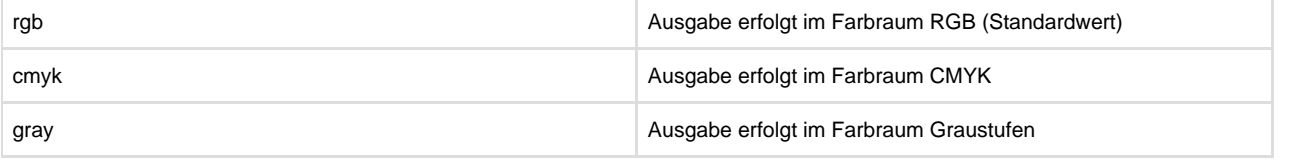

#### <span id="page-27-2"></span>**OptimizeOutput** Value

OptimizeOutput ist ein Schalter mit Schalter mit den Werten yes und no, wobei yes der Standardwert ist. Bei eingeschaltetem Schalter erfolgt die Konvertierung in zwei Schritten. Beim ersten Lauf wird das Dokument auf alle überflüssigen Ressourcen geprüft. Bei dieser Prüfung werden alle mehrfach definierten Ressourcen wie Schriften, Bilder und Formen herausgefunden und eliminiert. Beim zweiten Lauf erfolgt die Konvertierung selbst. Das Zwei-Pass-Verfahren erhöht die Bearbeitungszeit, kann aber bei schlecht gebauten PDF zu erheblich verkleinerten Ausgaben führen.

#### <span id="page-27-3"></span>**PrinterMemoryLimit** Value

PrinterMemoryLimit ist ein Schalter mit einem numerischen Wert und – wenn gesetzt – bewirkt die Prüfung von Ressourcengrößen. Standardwert ist 0 (es erfolgt keine Prüfung der Ressourcengrößen). Der Wert kann in Megabyte oder Kilobyte angegeben werden. Der Wert dient nur der Orientierung und muss kleiner sein als die tatsächliche Speichergröße des Druckers (der Drucker nutzt seinen Speicher noch für andere Zwecke). Wenn ein positiver Wert gesetzt ist, wird beim Zwei-Pass-Verfahren noch eine zusätzliche Prüfung der Größe von Bildern und Formen vorgenommen und die Anzahl der ausgehenden Makros entsprechend angepasst (unter Berücksichtigung der Speicherkapazität des Druckers). PrinterMemoryLimit funktioniert nur bei gleichzeitig eingeschaltetem Schalter OptimizeOutput und erfordert zusätzliche Zeit zur Konvertierung. Er sollte daher nur bei tatsächlichem Bedarf aktiviert werden.

**Beispiel:**

PrinterMemoryLimit 64 Mb PrinterMemoryLimit 265 Kb

#### <span id="page-28-0"></span>**SingleMacroMemoryLimit** Value

SingleMacroMemoryLimit ist ein Schalter mit einem numerischen Wert. Dieser Wert zeigt ein Limit für einzelne Makrogrößen. Alle Formen und Bilder, die größer als dieses Limit sind, werden nicht als Makros behandelt. Standardwert ist 0 (keine Prüfung auf die einzelnen Makrogrößen).

#### <span id="page-28-1"></span>**UseMacrosForXObjects** Value

UseMacrosForXObjects ist ein Schalter mit den Werten yes und no, wobei yes der Standardwert ist. PDF verfügt über eine Art Macrobeschreibungen namens X-Objekte. Ist der Schalter eingeschaltet, so werden die X-Objekte in den Macrobeschreibungen im jeweiligen OutputFormat wiedergegeben. Dieser Schalter gilt für PCL und PS-Formate. Bei geringer Speicherkapazität des Druckers kann es von Vorteil sein, auf die Verwendung von Makros zu verzichten.

#### <span id="page-28-2"></span>**ReduceLayersAndTransparencies** Value

ReduceLayersAndTransparencies steuert den Flattener, der Transparenzen und Ebenenreihenfolgen bei der Ausgabe reduziert. Der Flattener arbeitet im Moment nur für das Ausgabeformat PCL, PostScript und VPS. ReduceLayersAndTransparencies ist ein Schalter mit den Werten:

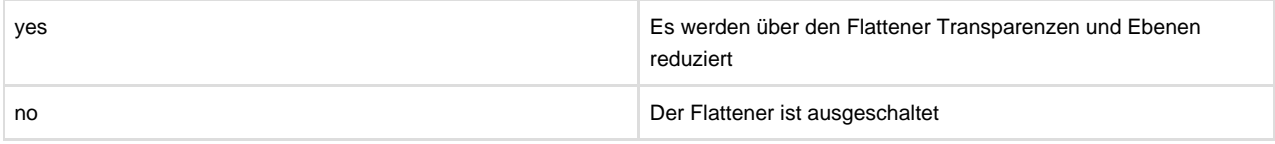

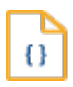

### **Syntax**

#### **ReduceLayersAndTransparencies** Value

<span id="page-28-3"></span>Die DeviceSettings gliedern sich in folgende Unterkapitel (bitte auf den jeweiligen Link klicken):

# <span id="page-29-0"></span>**PCL**

Das Unterobjekt PCL steuert die Geräte-spezifischen Eigenschaften für das OutputFormat pcl. Einstellungen in diesem Objekt werden nur wirksam, wenn das OutputFormat auf pcl steht.

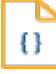

# **Syntax**

#### **PCL** {

**[AllowHPGL](#page-29-1)** Value **[AllowHPGLinMacro](#page-29-1)** Value **[ColorImages](#page-29-2)** Value **[UseTrueType](#page-30-0)** Value **[UseFontCompression](#page-30-1)** Value **[OldBitmapFontFormat](#page-30-2)** Value **[UseAdaptiveCompression](#page-30-3)** Value **[UseUserDefinedPatterns](#page-31-0)** Value **[OldPatternFormat](#page-31-1)** Value **[DoExactCharactersPosition](#page-31-2)** Value **[LeftLPOffsetPortrait](#page-31-3)** Value **[LeftLPOffsetLandscape](#page-31-3)** Value **[ManualLeftLPOffsetForStandardPaper](#page-32-0)** Value **[HighlightColor](#page-32-1)** Value **[HighlightColorRange](#page-32-1)** Value **[PreserveASCII](#page-33-0)** Value **[DoNotClip](#page-33-1)** Value **[CheckCharacterWidth](#page-33-2)** Value

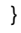

# **Erklärung**

#### <span id="page-29-1"></span>**AllowHPGL** Value **AllowHPGLinMacro** Value

AllowHPGL und AllowHPGLinMacro sind Schalter mit den Werten yes und no. Standardwert für AlloHPGL ist no, für AllowHPGLinMacro yes. HPGL/2 ist ein Sprachbestandteil von HP-PCL und kommt aus dem Bereich der Plotter-Ansteuerung und Vektorgrafik. PDFxOut erzeugt einen besseren PCL-Output, wenn beide Schalter angeschaltet sind. Drucker älterer Bauart und Hochleistungsdrucker unterstützen HPGL/2 oft nicht. Für diese Drucker muss AllowHPGL auf no stehen. PDFs, die aus dem ReportWriter kommen, legen fast alle grafischen Bestandteile in Makros ab. Die Einstellung AllowHPGL auf yes und AllowHPGLinMacro auf no macht dann wenig Sinn.

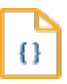

## **Syntax**

**AllowHPGL** yes|no **AllowHPGLinMacro** yes|no

<span id="page-29-2"></span>**ColorImages** Value

ColorImages ist ein Schalter mit den Werten yes und no, wobei yes der Standardwert ist. Dieser Parameter gilt nur, wenn der allgemeine Parameter ColorMode auf yes gestellt ist. Ist der Schalter eingeschaltet, so werden auch Bitmaps in einem farbigen Modus dargestellt. In bestimmten Fällen kann es sinnvoll sein, den farbigen Modus nur für reguläre Dokumentelemente (Text und Vektorgrafik) zu verwenden, wobei die Bitmaps schwarzweiß bleiben.

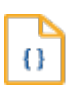

### **Syntax**

**ColorImages** yes|no

#### <span id="page-30-0"></span>**UseTrueType** Value

UseTrueType ist ein Schalter mit den Werten yes und no, wobei yes der Standardwert ist. Ist der Schalter eingeschaltet, so werden im PDF vorhandene TrueType-Fonts bzw. TrueType-Fonts, die aus dem lokalen System angezogen werden, als TrueType an den Drucker weitergegeben. Dazu muss der PCL-Drucker in der Lage sein, Font-Downloads als TrueType zu verstehen. Ist der Schalter ausge-schaltet, so werden alle TrueType-Fonts in Bitmap-Fonts konvertiert.

### **Syntax**

**UseTrueType** yes|no

#### <span id="page-30-1"></span>**UseFontCompression** Value

UseFontCompression ist ein Schalter mit den Werten yes und no, wobei yes der Standardwert ist. Ist der Schalter eingeschaltet, so werden Bitmap-Fonts für die Ausgabe an den Drucker komprimiert.

Ð

#### **Syntax**

**UseFontCompression** yes|no

#### <span id="page-30-2"></span>**OldBitmapFontFormat** Value

OldBitmapFontFormat ist ein Schalter mit den Werten yes und no, wobei no der Standardwert ist. Ist der Schalter eingeschaltet, so wird für die Ausgabe in Bitmap-Fonts ein älterer Standard verwendet. Dieser Schalter ist hilfreich für die Ausgabe auf älteren PCL-Druckern.

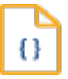

# **Syntax**

**OldBitmapFontFormat** yes|no

<span id="page-30-3"></span>**UseAdaptiveCompression** Value

UseAdaptiveCompression ist ein Schalter mit den Werten yes und no, wobei yes der Standardwert ist. Ist der Schalter eingeschaltet, so werden alle Teile des PDFs, die als Bitmap ausgegeben werden, nicht nur komprimiert, sondern auch zeilenweise nach der besten Kompressionsmethode optimiert. Dies betrifft bei weitem nicht nur die Images selbst. Einige ältere Drucker unterstützen dies nicht.

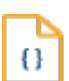

### **Syntax**

**UseAdaptiveCompression** yes|no

#### <span id="page-31-0"></span>**UseUserDefinedPatterns** Value

UseUserDefinedPatterns ist ein Schalter mit den Werten yes und no, wobei yes der Standardwert ist. Ist der Schalter eingeschaltet und HPGL nicht aktiv, so werden Grauschattierungen als PCL UserDefinedPattern erzeugt, andernfalls als Bitmap.

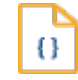

#### **Syntax**

**UseUserDefinedPatterns** vesino

#### <span id="page-31-1"></span>**OldPatternFormat** Value

OldPatternFormat ist ein Schalter mit den Werten yes und no, wobei no der Standardwert ist. Ist der Schalter eingeschaltet, so werden Patternmuster in einem älteren Format erzeugt. Dieser Schalter ist hilfreich für die Ausgabe auf älteren PCL-Druckern.

Ō

### **Syntax**

**OldPatternFormat** yes|no

#### <span id="page-31-2"></span>**DoExactCharactersPosition** Value

DoExactCharactersPosition ist ein Schalter mit den Werten yes und no, wobei no der Standardwert ist. Ist der Schalter eingeschaltet, so wird jeder Buchstabe eines Textes separat positioniert. Das Resultat ist ein wesentlich größerer Ausgabe-Datenstrom. Dieser Schalter ist hilfreich, wenn der endgültig verwendete Font andere Laufweiten hat als der im PDF als Font-Referenz verwendete Font.

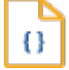

**Syntax**

**DoExactCharactersPosition** yes|no

<span id="page-31-3"></span>**LeftLPOffsetPortrait** Value **LeftLPOffsetLandscape** Value HP-PCL unterstützt nur eine beschränkte Anzahl an Papierformaten, die als Standard-Page-Sizes bezeichnet werden. Für alle Standard-Page-Sizes definiert HP-PCL pro Ausrichtung, Hochformat oder Querformat einen waagrechten Abstand von der physikalischen Seite zur logischen Seite. Für Papier-formate, die in HP-PCL nicht definiert sind, fehlen PDFxOut diese Angaben. Um solche Seiten korrekt ausgeben zu können, lassen sich die fehlenden Angaben hier nachholen. Standardwert ist 0. Alle Angaben werden in mm ohne Angabe der Einheit gemacht. Für gebrochene Werte erfolgt die Trennung mit einem Punkt.

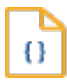

### **Syntax**

**LeftLPOffsetPortrait** AngabenInMillimeter **LeftLPOffsetLandscape** AngabenInMillimeter

#### **Beispiel:**

LeftLPOffsetPortrait 6.35

#### <span id="page-32-0"></span>**ManualLeftLPOffsetForStandardPaper** Value

HP-PCL unterstützt nur eine beschränkte Anzahl an Papierformaten, die als Standard-Page-Sizes bezeichnet werden. Für alle Standard-Page-Sizes definiert HP-PCL pro Ausrichtung, Hochformat oder Querformat einen Abstand von der physikalischen Seite zur logischen Seite. ManualLeftLPOffsetForStandardPaper ist ein Schalter mit den Werten yes und no, wobei no der Standardwert ist. Ist der Schalter ausgeschaltet, so setzt PDFXOut für die Standard-Page-Sizes die Shift-Werte automatisch nach dem HP-PCL Standard. Andernfalls werden die Werte aus LeftLPOffsetPortrait und LeftLPOffsetLandscape entnommen.

Ω

# **Syntax**

#### **ManualLeftLPOffsetForStandardPaper** yes|no

#### <span id="page-32-1"></span>**HighlightColor** Value **HighlightColorRange** Value

HighlightColor und HighlightColorRange steuern die HighlightColor-Funktionalität für den Océ HighlightColor-Druck. HighlightColor kann als Schlüsselwort mehrfach vorkommen und definiert je eine Farbkassette. Um Océ HighlightColor nutzen zu können, muss mindestens eine Kassette mit HighlightColor definiert werden. Die erste Kassettendefinition schaltet "highlight coloring" ein und definiert für je eine Kassette die Kassettennummer und die dazugehörige Farbe.

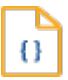

# **Syntax HighlightColor**

**HighlightColor** KassettenNr R G B KassettenNr ist eine Kassette von 2 bis n (1 ist für die schwarze Farbe reserviert)

R Rote Farbe von 0 bis 255 G Grüne Farbe von 0 bis 255 B Blaue Farbe von 0 bis 255

HighlightColorRange bestimmt die zulässige Abweichung von der Farbe der Kassette in RGB-Einheiten (0-255) oder in Prozent.

# Ō

## **Syntax HighlightColorRange**

**HighlightColorRange** RGB-Einheiten **HighlightColorRange** Prozent%

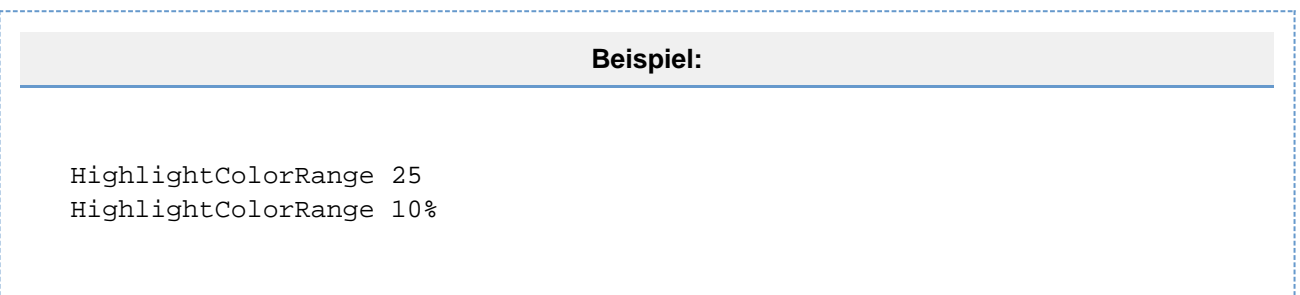

#### <span id="page-33-0"></span>**PreserveASCII** Value

PreserveASCII ist ein Schalter mit den Werten yes und no, wobei no der Standardwert ist. Ist der Schalter eingeschaltet, so wird der ASCII-Anteil des zu druckenden Unicode-Fonts als "human readable" ASCII-Code ausgegeben. Dieser Schalter ist sinnvoll, wenn der erzeugte Druckdatenstrom noch in der Nachverarbeitung untersucht werden soll oder wenn bestimmte Steuerzeichen im ASCII-Bereich nachfolgende Geräte steuern sollen.

#### <span id="page-33-1"></span>**DoNotClip** Value

DoNotClip ist ein Schalter mit den Werten yes und no, wobei no der Standardwert ist. Ist der Schalter eingeschaltet, so werden PCL-Befehle, die außerhalb der logischen Seite zeichnen, nicht durch ein Cliping ausgeblendet. Diese Option ist vor allem für Endlosdrucker von Bedeutung.

#### <span id="page-33-2"></span>**CheckCharacterWidth** Value

CheckCharacterWidth ist ein Schalter mit den Werten yes und no, wobei yes der Standardwert ist. Der Schalter funktioniert nur bei gleichzeitig eingeschaltetem Schalter OptimizeOutput. Es wird eine zusätzliche Prüfung der Glyph-Laufweiten-Angaben vorgenommen (die Angaben im Font selbst relativ zu den Angaben im PDF). Die Angaben des PDF werden berücksichtigt. Der Schalter macht Sinn für die Fälle, bei denen die Angaben über die Glyph-Laufweiten im PDF anders sind als im Font selbst.

# <span id="page-34-0"></span>**PS**

Das Unterobjekt PS steuert die Geräte-spezifischen Eigenschaften für das OutputFormat PostScript. Einstellungen in diesem Objekt werden nur wirksam, wenn das OutputFormat auf ps steht.

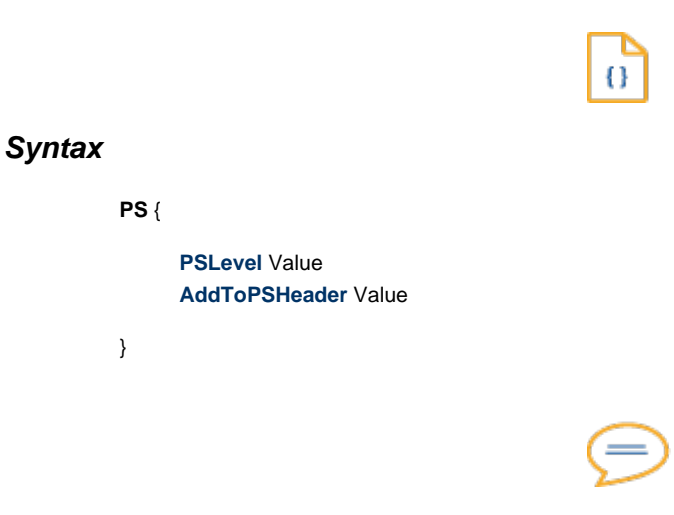

# **Erklärung**

#### <span id="page-34-1"></span>**PSLevel** Value

PSLevel ist ein Schalter mit den Werten level2 und level3, wobei level3 der Standardwert ist. PSLevel bestimmt den PostScript-Level, für den die Ausgabe zu erzeugen ist.

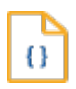

# **Syntax**

**PSLevel** level2|level3

#### <span id="page-34-2"></span>**AddToPSHeader** Value

Einige Drucker benötigen im PostScript-Header Ticketing-Informationen. AddToPSHeader definiert einen Text, der am Ende des PostScript-Headers angefügt wird und derartige Steuerungen enthalten kann. Der Wert von AddToPSHeader kann mehrzeilig sein und sollte durch Anführungszeichen geklammert sein.

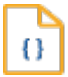

### **Syntax**

**AddToPSHeader** "zusätzlicher HeaderText"

# <span id="page-35-0"></span>**VPS**

VPS (Variable Print Specification) ist ein für den Massendruck optimierter PostScript-Dialekt der Firma Creo. Das Unterobjekt VPS steuert die Geräte-spezifischen Eigenschaften für das OutputFormat VPS. Einstellungen in diesem Objekt werden nur wirksam, wenn das OutputFormat auf vps steht.

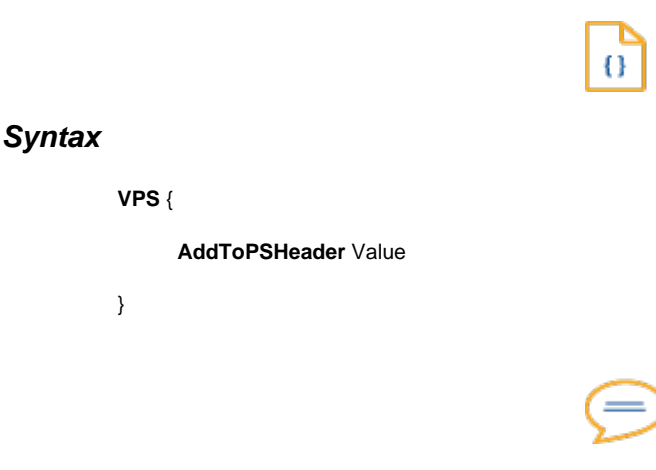

# **Erklärung**

#### **AddToPSHeader** Value

Einige Drucker benötigen im PostScript-Header Ticketing-Informationen. AddToPSHeader definiert einen Text, der am Ende des PostScript-Headers angefügt wird und derartige Steuerungen enthalten kann. Der Wert von AddToPSHeader kann mehrzeilig sein und sollte durch Anführungszeichen geklammert sein.

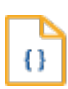

# **Syntax**

**AddToPSHeader** "zusätzlicher HeaderText"

# <span id="page-36-0"></span>**PDF**

**Syntax**

**PDF** {

}

**[PDFVersion](#page-36-2)** Value

Das Unterobjekt PDF steuert die Geräte-spezifischen Eigenschaften für das OutputFormat PDF. Einstellungen in diesem Objekt werden nur wirksam, wenn das OutputFormat auf pdf steht.

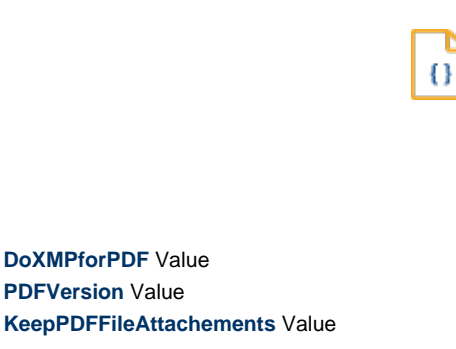

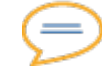

### **Erklärung**

### <span id="page-36-1"></span>**DoXMPforPDF** Value

DoXMPforPDF ist ein Schalter mit den Werten yes und no, wobei yes der Standardwert ist. Ist der Schalter eingeschaltet, so werden die XMP-Strukturen der Seiten und des Dokuments aus dem Eingangs-PDF in das Ausgangs-PDF kopiert. Die Variablen TrayIn, TrayOut, Duplex, Finishing und Papertype werden entsprechend den Einstellungen in der printer.conf umgesetzt und damit verändert in das Ausgabe-PDF geschrieben.

#### <span id="page-36-2"></span>**PDFVersion** Value

Mit PDFVersion ist es möglich, die Version des Ausgabe PDFs zu setzen. Die Version kann Werte von 1.4 bis 2.0 annehmen. PDF-Versionen wie PDF/VT oder PDF/A werden nicht unterstützt.

Wird die PDF-Version nicht über diesen Schalter gesetzt, so ermittelt das Programm automatisch die PDF-Version des Input PDFs und übernimmt diese für das Ausgabe PDF.

#### <span id="page-36-3"></span>**KeepPDFFileAttachements** Value

KeepPDFFileAttachements ist ein Schalter mit den Werten yes und no, wobei yes der Standardwert ist. Ist der Schalter eingeschaltet, so werden FileAttachments mit in die Ausgabe kopiert.

# <span id="page-37-0"></span>**TIFF**

Das Unterobjekt TIFF steuert die Geräte-spezifischen Eigenschaften für das OutputFormat TIFF. Einstellungen in diesem Objekt werden nur wirksam, wenn das OutputFormat auf tiff steht.

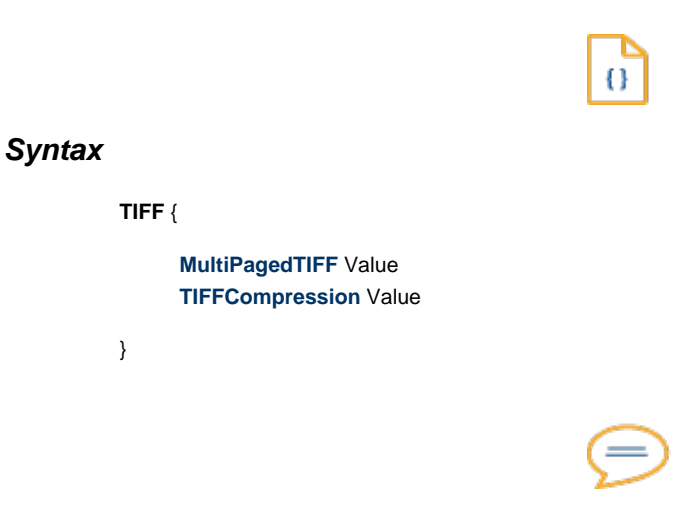

# **Erklärung**

#### <span id="page-37-1"></span>**MultiPagedTIFF** Value

MultiPagedTIFF ist ein Schalter mit den Werten yes und no, wobei no der Standardwert ist. Ist der Schalter eingeschaltet, so erzeugt PDFxOut ein TIFF-File, in welchem alle Seiten der Ausgabe enthalten sind. Andernfalls wird für jede Seite ein separater File erzeugt.

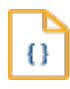

# **Syntax**

**MultiPagedTIFF** yes|no

#### <span id="page-37-2"></span>**TIFFCompression** Value

TIFFCompression ist ein Schalter mit den Werten:

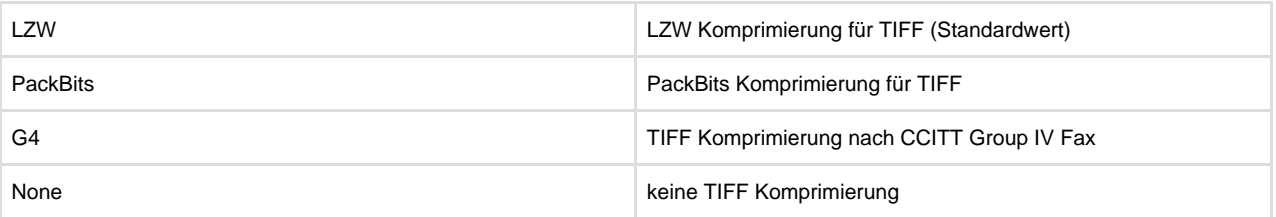

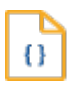

# **Syntax**

**TIFFCompression** Value

# <span id="page-38-0"></span>**AFP**

Das Unterobjekt AFP steuert die Geräte-spezifischen Eigenschaften für das OutputFormat AFP. Einstellungen in diesem Objekt werden nur wirksam, wenn das OutputFormat auf afp steht.

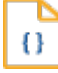

### **Syntax**

#### **AFP** {

**[UseAFPDocs](#page-38-1)** Value **[AFPCompressionColor](#page-38-2)** Value **[AFPCompressionNoColor](#page-39-0)** Value **[BuildTLEFromPDFMetadata](#page-39-1)** Value **[WriteDocXMPMetadata](#page-38-0)** Value **[AFPEmbeddedPDF](#page-40-0)** Value **[PDFSegmentSize](#page-40-1)** Value **[AllowTransparencies](#page-40-2)** Value **[AllowRGB](#page-40-3)** Value **[AllowCMYK](#page-41-0)** Value **[AllowDeviceColors](#page-41-1)** Value **[AllowSpecialColors](#page-41-2)** Value **[AllowNoOutputIntents](#page-41-3)** Value **[PDFVersionMin](#page-38-0)** Value **[PDFVersionMax](#page-38-0)** Value **[SplitPDFPages](#page-42-0)** Value

}

# **Erklärung**

#### <span id="page-38-1"></span>**UseAFPDocs** Value

UseAFPDocs ist ein Schalter mit den Werten yes und no, wobei no der Standardwert ist. Ist der Schalter eingeschaltet, so wird jedes PDF-Dokument zu einem separaten AFP-Dokument. Ist der Schalter ausgeschaltet, so werden alle PDF-Dokumente in ein einziges AFP-Dokument hineingeneriert. In diesem Fall sind die Dokumentgrenzen im AFP nur noch an den TLEs zu erkennen.

 $\Omega$ 

# **Syntax**

**UseAFPDocs** yes|no

#### <span id="page-38-2"></span>**AFPCompressionColor** Value

AFPCompressionColor ist ein Schalter mit den Werten:

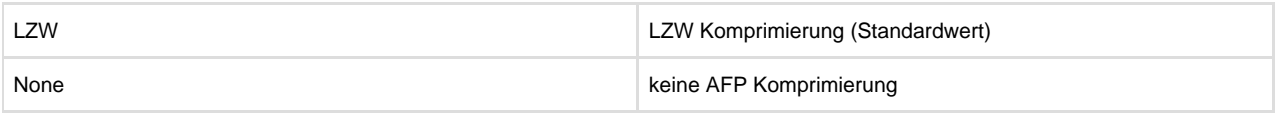

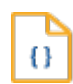

# **Syntax**

**AFPCompressionColor** Value

#### <span id="page-39-0"></span>**AFPCompressionNoColor** Value

AFPCompressionNoColor ist ein Schalter mit den Werten:

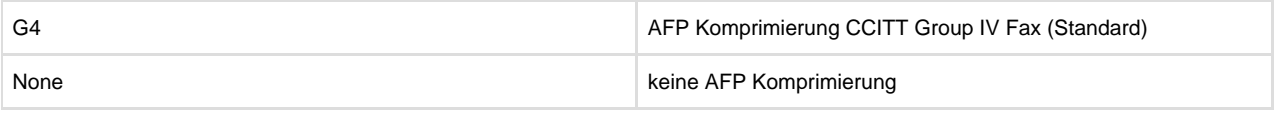

 $\overline{()}$ 

# **Syntax**

#### **AFPCompressionNoColor** Value

#### <span id="page-39-1"></span>**BuildTLEFromPDFMetadata** Value

BuildTLEFromPDFMetadata ist ein Schalter mit den Werten yes und no, wobei yes der Standardwert ist. Ist der Schalter eingeschaltet, werden TLEs erstellt, die aus den PDF-Metadaten erzeugt werden. Ist der Schalter ausgeschaltet, so werden keine TLEs erzeugt.

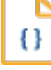

### **Syntax**

**BuildTLEFromPDFMetadata** yes|no

#### **WriteDocXMPMetadata** Value

WriteDocXMPMetadata definiert, wie die Document-Metadaten der PDF-Datei behandelt werden sollen. Der Schalter BuildTLEFromPDFMetadata muss eingeschaltet sein. WriteDocXMPMetadata ist ein Schalter mit den Werten:

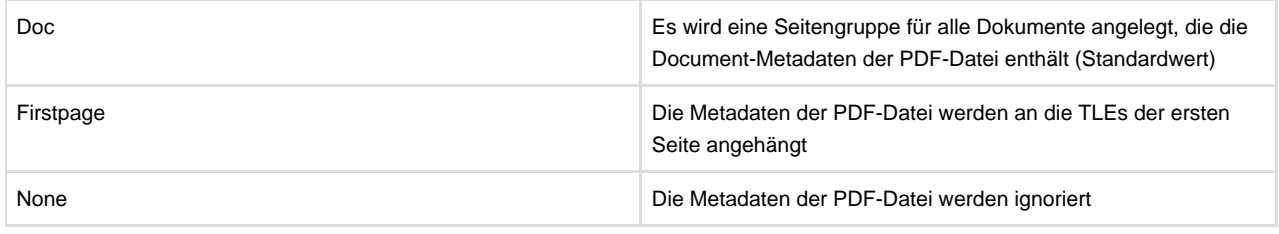

0

### **Syntax**

#### **WriteDocXMPMetadata** Value

#### <span id="page-40-0"></span>**AFPEmbeddedPDF** Value

AFPEmbeddedPDF ist ein Schalter mit den Werten yes und no, wobei no der Standardwert ist. Ist der Schalter eingeschaltet, so wird das Input-PDF direkt in das AFP als AFP-MultiPage-Container eingebettet ohne es grafisch zu transformieren.

O

# **Syntax**

**AFPEmbeddedPDF** yes|no

#### <span id="page-40-1"></span>**PDFSegmentSize** Value

PDFSegmentSize definiert die maximale Größe eines Segments eines AFP-MultiPage-Container in Bytes. PDFSegmentSize kann nicht größer werden als 32700. 32700 ist auch der Standardwert.

 $\overline{()}$ 

# **Syntax**

**PDFSegmentSize** Value

#### <span id="page-40-2"></span>**AllowTransparencies** Value

AllowTransparencies ist ein Schalter mit den Werten yes und no, wobei no der Standardwert ist. Ist der Schalter ausgeschaltet, so erfolgt die Einbettung des PDFs als AFP-MultiPage-Container nur dann, wenn das PDF keine Transparenzen enthält. Anderenfalls erfolgt der Abbruch der Aktion.

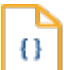

# **Syntax**

**AllowTransparencies** yes|no

<span id="page-40-3"></span>**AllowRGB** Value

AllowRGB ist ein Schalter mit den Werten yes und no, wobei no der Standardwert ist. Ist der Schalter ausgeschaltet, so erfolgt die Einbettung des PDFs als AFP-MultiPage-Container nur dann, wenn das PDF keine Elemente im Farbraum RGB enthält. Anderenfalls erfolgt der Abbruch der Aktion.

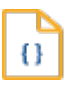

# **Syntax**

**AllowRGB** yes|no

#### <span id="page-41-0"></span>**AllowCMYK** Value

AllowCMYK ist ein Schalter mit den Werten yes und no, wobei no der Standardwert ist. Ist der Schalter ausgeschaltet, so erfolgt die Einbettung des PDFs als AFP-MultiPage-Container nur dann, wenn das PDF keine Elemente im Farbraum CMYK enthält. Anderenfalls erfolgt der Abbruch der Aktion.

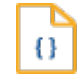

### **Syntax**

**AllowCMYK** vesino

#### <span id="page-41-1"></span>**AllowDeviceColors** Value

AllowDeviceColors ist ein Schalter mit den Werten yes und no, wobei no der Standardwert ist. Ist der Schalter ausgeschaltet, so erfolgt die Einbettung des PDFs als AFP-MultiPage-Container nur dann, wenn das PDF keine Elemente im unkalibrierten Farbraum RGB bzw.CMYK enthält. Anderenfalls erfolgt der Abbruch der Aktion.

O

### **Syntax**

**AllowDeviceColors** yes|no

#### <span id="page-41-2"></span>**AllowSpecialColors** Value

AllowSpecialColors ist ein Schalter mit den Werten yes und no, wobei no der Standardwert ist. Ist der Schalter ausgeschaltet, so erfolgt die Einbettung des PDFs als AFP-MultiPage-Container nur dann, wenn das PDF keine Elemente mit Spot-Colors und Index-Colors enthält. Anderenfalls erfolgt der Abbruch der Aktion.

Ō

**Syntax**

**AllowSpecialColors** yes|no

<span id="page-41-3"></span>**AllowNoOutputIntents** Value

AllowNoOutputIntents ist ein Schalter mit den Werten yes und no, wobei no der Standardwert ist. Ist der Schalter ausgeschaltet, so erfolgt die Einbettung des PDFs als AFP-MultiPage-Container nur dann, wenn das PDF ein Output-Intent enthält. Anderenfalls erfolgt der Abbruch der Aktion.

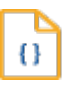

# **Syntax**

**AllowNoOutputIntents** yes|no

#### **PDFVersionMin** Value

PDFVersionMin gibt die minimale PDF-Version für die Einbettung des PDFs als AFP-MultiPage-Container an. Besitzt das PDF eine kleine PDF-Version, so erfolgt der Abbruch der Aktion.

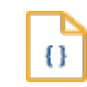

#### **Syntax**

**PDFVersionMin** Value

#### **PDFVersionMax** Value

PDFVersionMax gibt die maxmale PDF-Version für die Einbettung des PDFs als AFP-MultiPage-Container an. Besitzt das PDF eine größere PDF-Version, so erfolgt der Abbruch der Aktion.

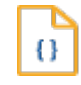

### **Syntax**

**PDFVersionMax** Value

#### <span id="page-42-0"></span>Value

Mit SplitPDFPages ist es möglich PDFs, die als AFP-MultiPage-Container in das AFP eingebettet werden solle, in mehrere PDFs und damit in mehrere AFP-MultiPage-Container aufzuteilen. Das Schlüsselwort SplitPDFPages definiert dabei die maximale Anzahl an Seiten pro PDF bzw. AFP-MultiPage-Container. Der Wert 0 bedeutet, dass der Schalter deaktiviert ist. Standardwert ist 0 und entspricht damit der Deaktivierung.

Ω

**Syntax**

**SplitPDFPages** Value

# <span id="page-43-0"></span>**WIN**

Das Unterobjekt WIN steuert die Geräte-spezifischen Eigenschaften für das OutputFormat WIN. Einstellungen in diesem Objekt werden nur wirksam, wenn das OutputFormat auf win steht. Mit diesem Unterobjekt können die Output-Formate unterstützt werden, die vom PDF-Treiber nicht direkt unterstützt sind, für welche aber im Windows-Betriebssystem bereits ein Treiber existiert. Dieses Unterobjekt funktioniert nur auf Windows.

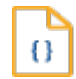

# **Syntax**

**WIN** {

**[WinPrinterName](#page-43-1)** Value **[WinPrintToFile](#page-43-2)** Values **[ForceDevModeSettings](#page-43-3)** Value

}

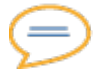

# **Erklärung**

#### <span id="page-43-1"></span>**WinPrinterName** Value

WinPrinterName ist ein Schalter mit einem String-Wert, mit dem der Name des Window-Druckertreibers angegeben wird. Der Name muss genauso angegeben werden wie im Druckerverzeichnis von Windows. Standardwert ist ein Default-Windows-Druckertreiber.

**Beispiel:** WinPrinterName "Brother HL-4000CN"

#### <span id="page-43-2"></span>**WinPrintToFile** Value

WinPrintToFile ist ein Schalter mit den Werten yes und no. Standardwert ist yes. Der Schalter bewirkt, dass die Ausgabe in einer Datei abgespeichert wird oder direkt am Drucker ausgegeben wird.

#### <span id="page-43-3"></span>**ForceDevModeSettings** Value

ForceDevModeSettings ist ein Schalter mit den Werten yes und no. Standardwert ist no. Wenn dieser Schalter auf yes gestellt wird, werden allgemeine Einstellungen wie Auflösung, Farbe und Orientierung zwangsläufig gesetzt, unabhängig von den berichteten Druckereigenschaften. Mit diesem Schalter kann man versuchen, Fehler in der Ausgabe zu korrigieren.

# <span id="page-44-0"></span>**OMNI**

Das Unterobjekt OMNI steuert die Geräte-spezifischen Eigenschaften für das OutputFormat OMNI. Einstellungen in diesem Objekt werden nur wirksam, wenn das OutputFormat auf omni steht. Mit diesem Unterobjekt können die Output-Formate unterstützt werden, welche vom PDF-Treiber nicht direkt unterstützt sind. Dieses Unterobjekt erfordert noch eine zusätzliche Konfigurationsdatei, in welcher das gewünschte Output-Format detailliert beschrieben ist.

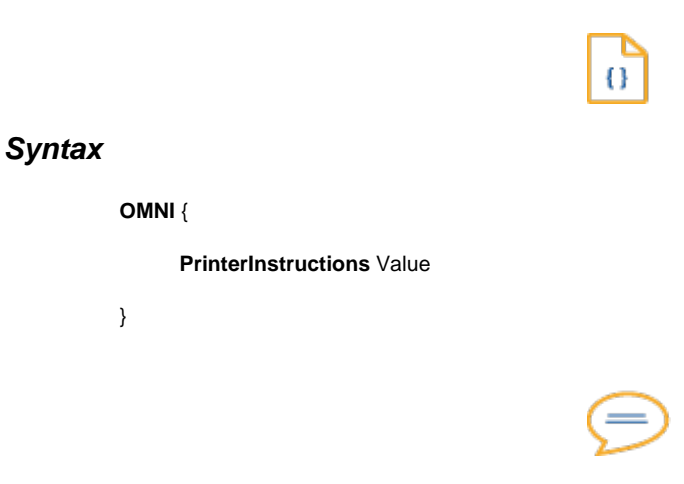

# **Erklärung**

### **PrinterInstructions** Value

PrinterInstructions ist ein Schalter mit einem String-Wert, welcher den Namen der entsprechenden Konfigurationsdatei angibt. Wird kein Pfad angegeben, so wird die Konfigurationsdatei entweder lokal gesucht oder in dem Verzeichnis, in dem auch printer.conf selbst liegt. Die Standarderweiterung für die Datei ist ".ips". Falls keine Erweiterung existiert, wird diese Erweiterung automatisch angehängt.

# <span id="page-45-0"></span>**ProcessControl**

Unter ProcessControl werden eine Anzahl Schalter aufgeführt, die auf die Art der Verarbeitung der PDF-Datei Einfluss nehmen.

#### **PrintDocumentsSeparately** Value

PrintDocumentsSeparately ist ein Schalter mit den Werten yes und no, wobei no der Standardwert ist. PrintDocumentsSeparately wirkt nur beim Druck von PDF-Files, die eine Annotation-Steuerung mit Dokumentgrenzen enthalten. Der Schalter bewirkt, dass jedes Dokument als kompletter Druckstrom in die Ausgabe generiert wird. Die Ausgabe enthält dann mehrere vollständige Druckdatenströme für jedes Dokument, so als wenn diese separat erzeugt und dann hintereinander kopiert worden wären. Dieser Schalter vergrößert den Druckdatenstrom erheblich und macht dann Sinn, wenn Drucker-spezifische Eigenschaften nur für den ganzen Job gesetzt werden können, obwohl sie auf Dokument-Ebene benötigt werden. Ebenso werden Seitenintervalle, die nicht als Dokument markiert sind, als separater Strom gedruckt.

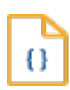

# **Syntax**

#### **PrintDocumentsSeparately** yes|no

#### **PrintPageIntervalsSeparately** Value

PrintPageIntervalsSeparately ist ein Schalter mit den Werten yes und no, wobei no der Standardwert ist. PrintPageIntervalsSeparately wirkt nur beim Druck von PDF-Files über eine Seitenselektion. Die dazugehörigen Kommandozeilen-Argumente sind –agp und –df. Der Schalter bewirkt, dass jede Seitenselektion als kompletter Druckstrom in die Ausgabe generiert wird. Die Ausgabe enthält dann mehrere vollständige Druckdatenströme für jede Seitenselektion, so als wenn diese separat erzeugt und dann hintereinander kopiert worden wären.

Dieser Schalter vergrößert den Druckdatenstrom erheblich und macht dann Sinn, wenn Drucker-spezifische Eigenschaften nur für den ganzen Job gesetzt werden können, obwohl sie auf Seitenselektions-Ebene benötigt werden.

O

### **Syntax**

**PrintPageIntervalsSeparately** yes|no

#### **SeparateDatastreamsInSeparateFiles** Value

SeparateDatastreamsInSeparateFilesist ein Schalter mit den Werten yes und no, wobei no der Standardwert ist. Dieser Schalter hat nur eine Bedeutung, wenn PrintDocumentsSeparately oder PrintPageIntervalsSeparately eingeschaltet ist. Ist das der Fall und er Schalter eingeschaltet, so wird jede Dokument- oder Seitenseparation in einen separaten Ausgabe-File ausgegeben.

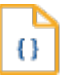

# **Syntax**

**SeparateDatastreamsInSeparateFiles** yes|no

**DuplexHandlingType** Value

DuplexHandlingType ist ein Schalter mit den Werten von 1 bis 4, wobei 1 der Standardwert ist. PDFxOut versteht die Duplex-Angaben einer Seite zunächst einmal als Information, ob diese Seite eine Vorderseite oder eine Rückseite ist. Die Umsetzung in die Duplex-Steuerung des Druckers wird durch den Schalter DuplexHandlingType geregelt.

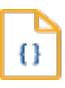

# **Syntax**

**DuplexHandlingType** 1..5

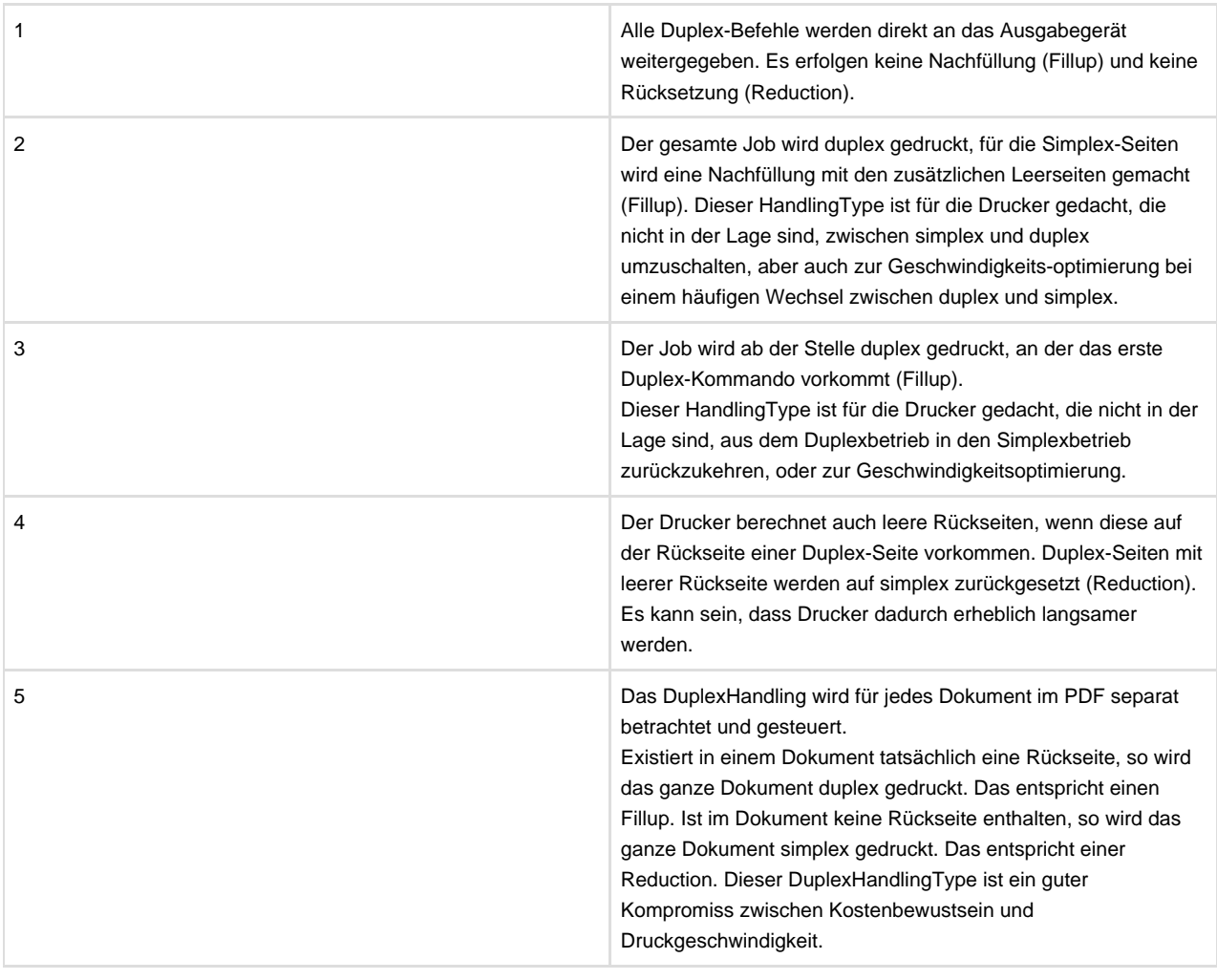

#### **ReversePrinting** Value

ReversePrinting ist ein Schalter mit den Werten yes und no, wobei no der Standardwert ist. Ist der Schalter eingeschaltet, so erfolgt die Ausgabe der Seiten in umgekehrter Reihenfolge. Dies ist dann sinnvoll, wenn der Drucker "rückwärts" druckt, was bei großen Drucksystemen zur Verringerung der Wendepunkte der Fall ist. Dieser Schalter wirkt auch auf den Wiederholdruck.

#### **PagesOrSheets** Value

PagesOrSheets ist ein Schalter mit den Werten pages oder sheets, wobei pages der Standardwert ist. Mit diesem Schalter wird die Basis für Seitenzähler definiert, welche durch den –apg-Parameter gegeben werden. Steht der Schalter auf pages, werden die Zahlenwerte als Seitennummern verstanden, sonst als Blätternummern.

**NeedPJL** Value

NeedPJL ist ein Schalter mit den Werten yes oder no, wobei no der Standardwert ist. Ist der Schalter eingeschaltet, so wird die Ausgabe bei den Formaten PCL, PostScript und VPS, um einen PJL-Mantel erweitert, der im Basis-Objekt PJL konfiguriert werden kann.

# <span id="page-48-0"></span>**PJL**

Die Konfiguration des PJL-Mantels, der durch das Schlüsselwort NeedPJL angezogen wird, erfolgt im Basis-Objekt PJL. PJL ist das Akronym für die Printer Job Language der Firma HP. PJL und fügt eine Auftragslevelsteuerungen hinzu, wie Druckersprachenwechsel, Auftragsverteilung und -unterteilung, Statusnachrichten und Dateisystem-Kommandos. Während PJL als Erweiterung zur Printer Command Language [\(PCL\)](#page-29-0) gedacht war, ist es jetzt auch von den meisten PostScript-Druckern unterstützt. Das von PDFxOut erzeugte PJL gibt zusätzliche Informationen an den Drucker weiter. Auf der Ebene von PDFxOut erfolgt kein bidirektionaler PJL-Datenaustausch. Bei PJL-Ausgaben unterscheidet man drei Bereiche: den UEL-Prolog, den Header und den UEL-Epilog.

 $\Omega$ 

# **Syntax**

**PJL** {

**[WriteUELProlog](#page-48-1)** Value **[WriteUELEpilog](#page-48-2)** Value **[AddToPJLHeader](#page-48-3)** Value

```
}
```
# **Erklärung**

#### <span id="page-48-1"></span>**WriteUELProlog** Value

WriteUELProlog ist ein Schalter mit den Werten yes und no, wobei yes der Standardwert ist. Ist der Schalter eingeschaltet, so wird ganz am Anfang ein UEL (Univeral Exit Language) erzeugt. WriteUELProlog wirkt nur beim Druck von [PCL](#page-29-0), PostScript und VPS-Files.

#### <span id="page-48-2"></span>**WriteUELEpilog** Value

WriteUELEpilog ist ein Schalter mit den Werten yes und no, wobei yes der Standardwert ist. Ist der Schalter eingeschaltet, so wird ganz am Ende ein UEL (Univeral Exit Language) erzeugt. WriteUELEpilog wirkt nur beim Druck von [PCL](#page-29-0), PostScript und VPS-Files.

#### <span id="page-48-3"></span>**AddToPJLHeader** Value

AddToPJLHeader ist ein String, der dem PJL Header hinzugefügt wird. Dieser String kann einzeilig oder mehrzeilig sein.

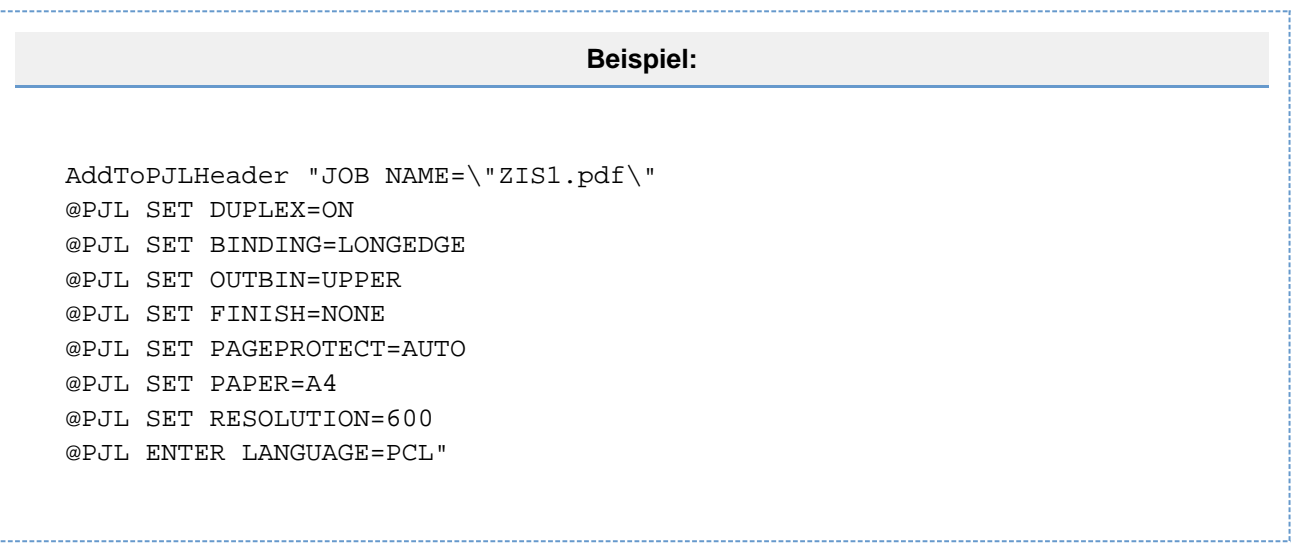

# <span id="page-50-0"></span>**Media und Tray**

Die Steuerung der Papierschächte für den Einzug und die Ablage sowie der PaperType und die Papiernachbearbeitung (Finishing) werden aus dem PDF mit Annotations-Steuerung entnommen oder kommen aus den StandardPrinterSettings. Die darin enthaltenen Anweisungen sind allerdings abstrakt und stellen keine direkten Drucker-Befehle dar. Je nach Druckertyp können für die abstrakte Anweisung konkrete Drucker-Befehle hinterlegt werden. Fehlen diese Zuweisungen, so versucht PDFxOut, die abstrakten Anweisungen selbständig und für die Druckersprache logisch umzusetzen.

Zuordnungen für WIN:

Für das OutputFormat Win können nur die Einzugsschächte eingestellt werden. Als Namen sind nur Standard-Windows-Namen zulässig wie UPPER, LOWER, LAST, FIRST etc. Welche Namen von einem konkreten Drucker unterstützt werden, kann man der Log-Datei entnehmen.

**TrayIn TrayOut PaperType Finishing**

TrayIn, TrayOut, PaperType und Finishing sind Listen mit Zuordnungen abstrakter Zuweisungen zu konkreten Druckerbefehlen.

Ω

# **Syntax**

```
TrayIn {
      …
     Zuweisungspaar
     …
}
TrayOut {
     …
     Zuweisungspaar
      …
}
PaperType {
     …
     Zuweisungspaar
     …
}
Finishing {
      …
```
Zuweisungspaar …

}

Ein Zuweisungspaar nimmt in der Syntax der Tabellen eine Zeile ein.

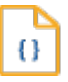

# **Syntax**

Abstrakte-Zuweisung Zuordnung

Sollte eine Zuweisung Leerzeichen oder Zeilenumbrüche besitzen, so muss die Zuweisung in Anführungszeichen geschrieben werden. Startet die Zuordnung mit einem \*, so wird die Zuordnung als Befehl interpretiert. Ansonsten wird die angegebene Zahl oder das Wort als Wert für einen Standarddruckerbefehl interpretiert. Der Parameter Finishing kann nur mit einem \* angegeben werden. Für [PCL-](#page-29-0)OutputFor mat kann auch der Papertype-Parameter nur mit einem \* angegeben werden.

**Beispiel 1:** TrayIn { Papierschacht1 3 Papierschacht2 1 } Dies ist eine Zahlenzuweisung. Der Papierschacht1 wird dem HP-PCL Intray 3 und der Papierschacht2 dem HP-PCL Intray 1 zugeordnet. **Beispiel 2:** TrayIn { Papierschacht1 \*&x1B;&l3H Papierschacht2 \*&esc;&l1H } Dies ist ein Druckerbefehl. Der Papierschacht1 wird mit der ESC-Sequenz <ESC>l3H aufgerufen und der Papierschacht2 mit <ESC>l1H.

# <span id="page-52-0"></span>**Duplex**

Die Duplex-Steuerung geschieht für PostScript und [PCL](#page-29-0) vollautomatisch. Werden andere als die verwendeten Standard-Duplex-Befehle benötigt, so können diese unter Duplex definiert werden.

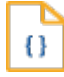

# **Syntax**

### **Duplex** {

long Sequenz short Sequenz on Sequenz off Sequenz

}

Die Sequenzen müssen in Anführungszeichen geschrieben werden. Für PCL ist &esc; als Entity für das Zeichen ESC (Hex 1B) erlaubt oder HTML-Entity &x1B;

#### **Zuordnungen für PostScript:**

Eine Zuordnung für TrayIn, TrayOut und PaperType kann dabei entweder ein Wert oder ein Drucker-Befehl sein. Ist eine Zuordnung ein Wert, so wird dieser Wert in das zugehörige PostScript-Kommando eingesetzt:

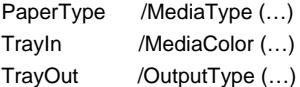

Startet die Zuordnung mit einem \*, so wird die Zuordnung als Befehl interpretiert.

```
Beispiel 1:
TrayIn {
Papierschacht1 white
Papierschacht2 blue
}
Dies ist eine Wertezuweisung. Der Papierschacht1 wird dem
PostScript-Kommando "<< /MediaColor (white) >> setpagedevice" belegt
und der Papierschacht2 mit "<< /MediaColor (blue) >> setpagedevice".
```
### **Beispiel 2:**

```
TrayIn {
Papierschacht1 " *<< /MediaColor (white) >> setpagedevice"
Papierschacht2 "*<< /MediaColor (blue) >> setpagedevice"
}
Dies ist ein Druckerbefehl. Der Papierschacht1 wird dem
PostScript-Kommando "<< /MediaColor (white) >> setpagedevice" belegt
und der Papierschacht2 mit "<< /MediaColor (blue) >> setpagedevice".
```
# <span id="page-54-0"></span>**Papiergroesse und Platzierung**

Die zwei Befehlsgruppen (PAPER und POSITIONING) geben dem Anwender die Möglichkeit, Papiergrößen für die Druckausgabe unabhängig von der Dokumentpapiergröße anzugeben. Wenn die Papiergröße des Druckers sich von der Größe des Dokuments unterscheidet, besteht die Möglichkeit zu entscheiden, wie das Dokument auf dem Papier platziert ist.

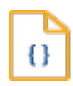

# **Syntax Papiergröße**

# **PAPER** {

**[MediaPaperSize](#page-55-0)** Value **[AnchorPointHor](#page-55-1)** Value **[AnchorPointVert](#page-55-2)** Value **[HorizontalShift](#page-55-3)** Value **[VerticalShift](#page-56-0)** Value **[ClipImage](#page-56-1)** Value **[Rotate](#page-56-2)** Value

}

Die Positioning-Befehlsgruppe erlaubt unterschiedliche Dokumentpositionierung für einzelne Seiten. Die Angaben über die Seiten erfolgen durch Seitengröße-Beschreibung oder durch Seitennamen. Bei Seitengrößebeschreibung wird zuerst die Seitenbreite, dann die Seitenhöhe und zuletzt die erlaubte Abweichung in Prozent angegeben.

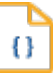

# **Syntax Platzierung**

**POSITIONING** VALUE {

**[MediaPaperSize](#page-55-0)** Value **[AnchorPointHor](#page-55-1)** Value **[AnchorPointVert](#page-55-2)** Value **[HorizontalShift](#page-55-3)** Value **[VerticalShift](#page-56-0)** Value **[LeftLPOffsetPortrait](#page-56-3)** Value **[LeftLPOffsetLandscape](#page-56-3)** Value **[Rotate](#page-56-2)** Value

}

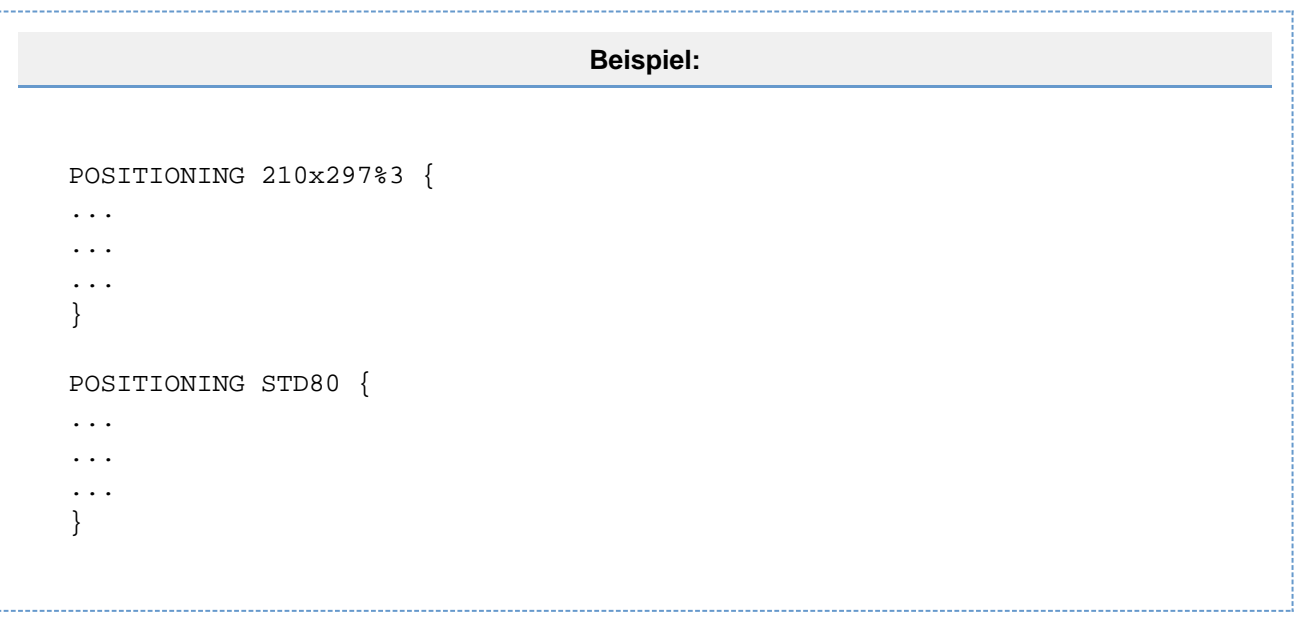

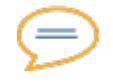

# **Erklärung**

#### <span id="page-55-0"></span>**MediaPaperSize** Value

MediaPaperSize ist ein Schalter mit den Werten match, A4, A3, A5, letter, legal oder numerischen Angaben über die Seitengröße. Standardwert ist match und bedeutet eine Übereinstimmung zwischen Papier- und Dokumentgröße. Die anderen Werte entsprechen den jeweiligen Papiergrößen A4, A3, A5, letter und legal. Numerisch werden Papiergrößen in mm angegeben, Papierbreite zuerst.

**Beispiel:**

MediaPaperSize 148 210

#### <span id="page-55-1"></span>**AnchorPointHor** Value

Dieser Schalter bestimmt die waagrechte Platzierung auf dem Papier und verfügt über die Werte Left, Center und Right. Standardwert ist Center.

#### <span id="page-55-2"></span>**AnchorPointVert** Value

Dieser Schalter bestimmt die senkrechte Platzierung auf dem Papier und verfügt über die Werte Top, Middle und Bottom. Standardwert ist Middle.

#### <span id="page-55-3"></span>**HorizontalShift** Value

Mit diesem Schalter kann eine waagrechte Verschiebung des Dokuments bewirkt werden. Standardwert ist 0. Die Werte sind in mm angegeben. Positive Werte verschieben das Dokument nach rechts, negative Werte nach links. Dieser Schalter wird nach dem Schalter AnchorPointHor angewendet. Für gebrochene Werte erfolgt die Trennung mit einem Punkt.

#### **Beispiel:**

HorizontalShift -5.16

#### <span id="page-56-0"></span>**VerticalShift** Value

Mit diesem Schalter kann eine senkrechte Verschiebung des Dokuments bewirkt werden. Standardwert ist 0. Die Werte sind in mm angegeben. Positive Werte verschieben das Dokument nach oben, negative Werte nach unten. Dieser Schalter wird nach dem Schalter AnchorPointVert angewendet. Für gebrochene Werte erfolgt die Trennung mit einem Punkt.

#### <span id="page-56-1"></span>**ClipImage** Value

ClipImage ist ein Schalter mit den Werten yes und no. Standardwert ist yes. Dieser Schalter wird zur Anpassung von ganzseitigen Bildern (Images) auf die Papiergröße benutzt und ist somit für die Formate [OMNI](#page-44-0), [WIN](#page-43-0) und [PCL](#page-29-0) gültig, wenn der Schalter PrintAsImage gesetzt ist. Soll die angegebene Papiergröße kleiner sein als die Dokumentgröße, wird das Image im Datenstrom entsprechend abgeschnitten, um unnötige Datenübertragungen zu vermeiden.

#### <span id="page-56-3"></span>**LeftLPOffsetPortrait** Value **LeftLPOffsetLandscape** Value

Die Parameter LeftLPOffsetPortrait und LeftLPOffsetLandscape werden in der Parametergruppe [PCL](#page-29-0) beschrieben.

#### <span id="page-56-2"></span>**Rotate** Value

Rotate ist ein Schalter mit den Werten 0, 90, 180, 270. Standardwert ist 0. Der Schalter bewirkt die Drehung des Dokuments relativ zum Papier. Bei gleichzeitiger Angabe von Dokumentverschiebung (Schalter AnchorPointHor, AnchorPointVert, HorizontalShift und VerticalShift) wird die Verschiebung nach der Drehung angewandt.

# <span id="page-57-0"></span>**StandardPrinterSettings**

StandardPrinterSettings beschreibt die Standard-Dokumenteigenschaften, wenn das zu druckende PDF keine eigenen Settings in Form einer Annotations-Steuerung mitbringt.

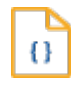

## **Syntax**

**StandardPrinterSettings** {

**[TrayIn](#page-57-1)** Value **[TrayOut](#page-57-2)** Value **[PaperType](#page-57-3)** Value **[Duplex](#page-57-4)** Value

}

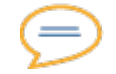

# **Erklärung**

#### <span id="page-57-1"></span>**TrayIn** Value

Abstrakter Wert für den Papiereinzug. Dieser Wert wird in den DeviceSettings dann in einen konkreten Ausgabebefehl umgesetzt. Die Angabe ist optional.

#### <span id="page-57-2"></span>**TrayOut** Value

Abstrakter Wert für den Papierausgabeschacht. Dieser Wert wird in den DeviceSettings dann in einen konkreten Ausgabebefehl umgesetzt. Die Angabe ist optional.

#### <span id="page-57-3"></span>**PaperType** Value

Abstrakter Wert für PaperType. Dieser Wert wird in den DeviceSettings dann in einen konkreten Ausgabebefehl umgesetzt. Die Angabe ist optional.

#### <span id="page-57-4"></span>**Duplex** Value

Standardeinstellung für den beidseitigen Druck. Die Angabe ist optional. Folgende Werte sind zulässig:

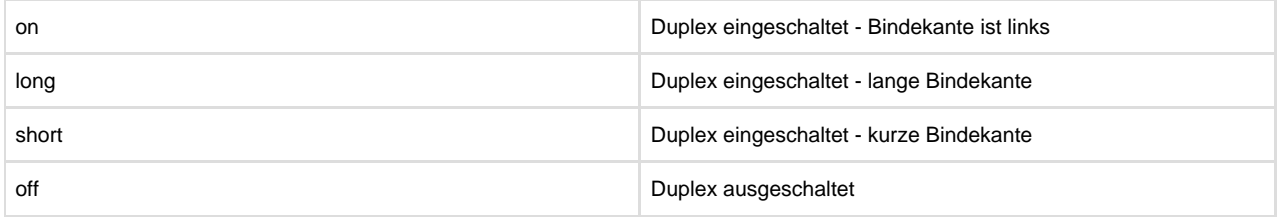

# <span id="page-58-0"></span>**Rasterverfahren**

Mit dieser Parametergruppe sind Änderungen im Rasterverfahren möglich, welches bei der Erstellung von monochromen Bitmaps angewandt wird. In den meisten Fällen sind jedoch die Standardwerte ausreichend.

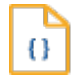

# **Syntax**

#### **Rasterization** {

**[ScreenType](#page-58-1)** Value clustered|dispersed|stochasticClustered **[ScreenSize](#page-58-2)** Value **[ScreenDotRadius](#page-58-3)** Value **[ScreenGamma](#page-58-4)** Value **[ScreenBlackThreshold](#page-58-5)** Value **[ScreenWhiteThreshold](#page-58-6)** Value

}

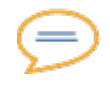

# **Erklärung**

#### <span id="page-58-1"></span>**ScreenType** Value

Dieser Parameter definiert das Rasterverfahren für den Rasterbildschirm (halftone-screen). Mögliche Werte sind: Muster-Dithering (dispersed-dot dithering), gebündeltes Rastern (clustered-dot dithering) mit einem runden Rasterpunkt und einem 45-Grad-Rasterwinkel sowie Frequenzmodulation (stochastic clustered-dot dithering). Standardmäßig wird das gebündelte Rastern für Druckauf-lösungen von 300 dpi und mehr verwendet. Das Muster-Dithering kommt bei Auflösungen unter 300 dpi zum Einsatz.

#### <span id="page-58-2"></span>**ScreenSize** Value

Bestimmt die Größe der rechteckigen Rasterbildschirm-Schwellwertmatrix. Standardwert für Muster-Dithering ist 4, für gebündeltes Rastern 10 und für stochastisches Bündelraster-Dithering 100.

#### <span id="page-58-3"></span>**ScreenDotRadius** Value

Definiert den Rasterbildschirmradius. Dieser Schalter ist nur aktiv, wenn bei ScreenType stochasticClustered eingestellt ist. Standardwert ist 2. Im Bündelrastermodus entspricht der Rasterradius der Bildschirmhälfte. Im Modus Muster-Dithering gibt es keinen Rasterradius.

#### <span id="page-58-4"></span>**ScreenGamma** Value

Definiert den Rasterbildschirm-Gammakorrekturparameter. Ein Gammawert größer 1 erhöht die Ausgabehelligkeit. Ein Gammawert kleiner 1 macht die Ausgabe dunkler. Standardwert ist 1.

#### <span id="page-58-5"></span>**ScreenBlackThreshold** Value

Beim Rastern werden alle Werte unterhalb dieses Schwellwerts schwarz. Dieser Parameter ist eine Gleitkommazahl zwischen 0 (schwarz) und 1 (weiß). Standardwert ist 0.

#### <span id="page-58-6"></span>**ScreenWhiteThreshold** Value

Beim Rastern werden alle Werte oberhalb dieses Schwellwerts weiß. Dieser Parameter ist eine Gleitkommazahl zwischen 0 (schwarz) und 1 (weiß). Standardwert ist 1.

# <span id="page-59-0"></span>**Zusaetzliche Ausgabevariablen**

**Variablen in der VOL-Datei:**

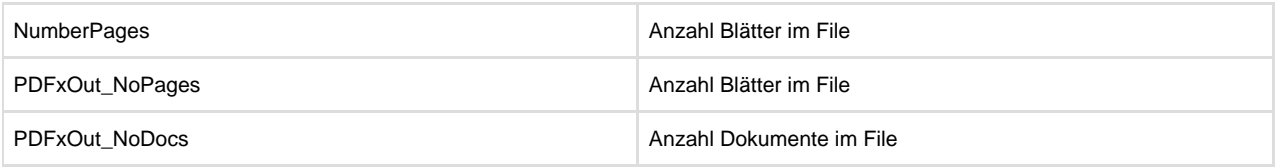

### **DocRef-Variablen:**

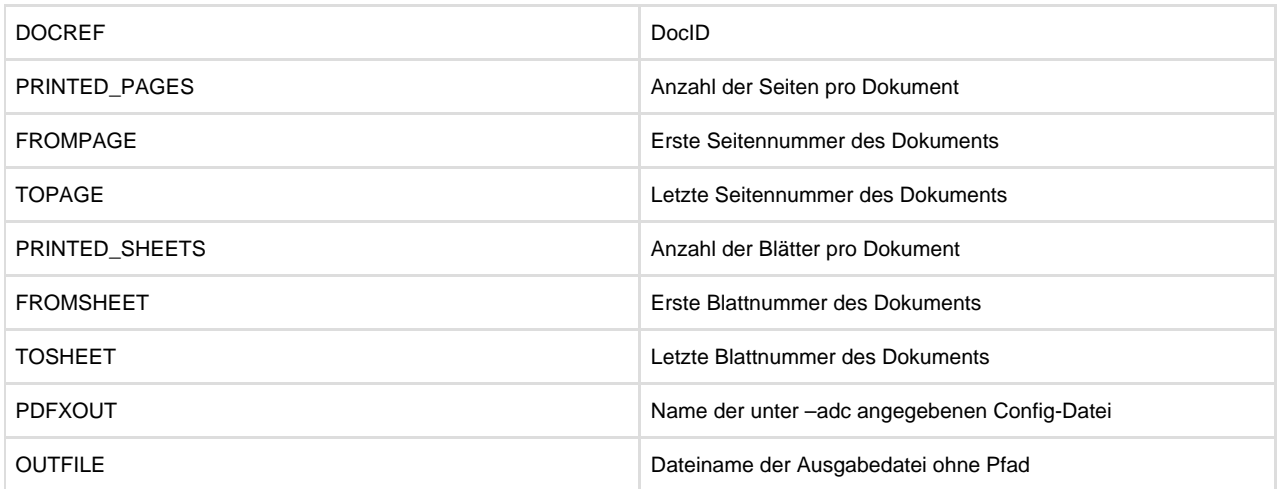

# <span id="page-60-0"></span>**Limitierte Versionen**

Die Produkte sind von ihrem Entwicklungsansatz dahingehend ausgelegt, den Anforderungen von High-Volume-Prozessen gerecht zu werden. Um auch "kleineren" Anwendern die Möglichkeit zu geben, die Funktionalität der Produkte nutzen zu können, gibt es leistungseingeschränkte Versionen, die einzig über die Seriennummer gesteuert werden. Im Allgemeinen wird die Limitierung über eine Geschwindigkeitsbeschränkung realisiert. Es ist aber auch möglich, die Limitierung an anderen Kenngrößen festzumachen.

Der ReportWriter kennt folgende limitierte Versionen:

50 ppm 200 ppm 500 ppm Unlimited

Die eingeschränkten Versionen unterstützen nur die angegebene Geschwindigkeitsstufe, gemessen in ppm (pages per minute). Dabei werden alle erzeugten Seiten herangezogen, unabhängig davon, über welchen Ausgabekanal sie ausgegeben werden. Ist das Produkt schneller mit einem Datenstrom fertig als es das Speedlimit erlaubt, so werden Wartezyklen eingelegt. Der Wechsel zu einer größeren Geschwindigkeitsstufe oder einer unlimitierten Version ist jederzeit bei gleicher Funktionalität möglich. Dazu muss ein Upgrade erworben werden, das sich nur auf die Seriennummer auswirkt.

# <span id="page-61-0"></span>**Weiterfuehrende Informationen**

Die weiterführenden Informationen gliedern sich in folgende Unterkapitel (bitte auf den jeweiligen Link klicken):

# <span id="page-62-0"></span>**Online-Archiv dieses Produkts**

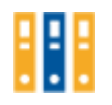

**Ältere Versionen dieses Produkts in den Online-Dokumentationen**

• [PDFxOut 1.8](http://doc/display/PDFXOUT18)

# <span id="page-63-0"></span>**Ergaenzende Online-Dokumentationen**

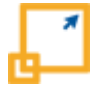

Hier gelangen Sie zu anderen Online-Dokumentationen der Firma profiforms gmbh. Bitte beachten Sie, dass der jeweilige Link eine neue Seite öffnet und Sie die aktuelle Dokumentation verlassen.

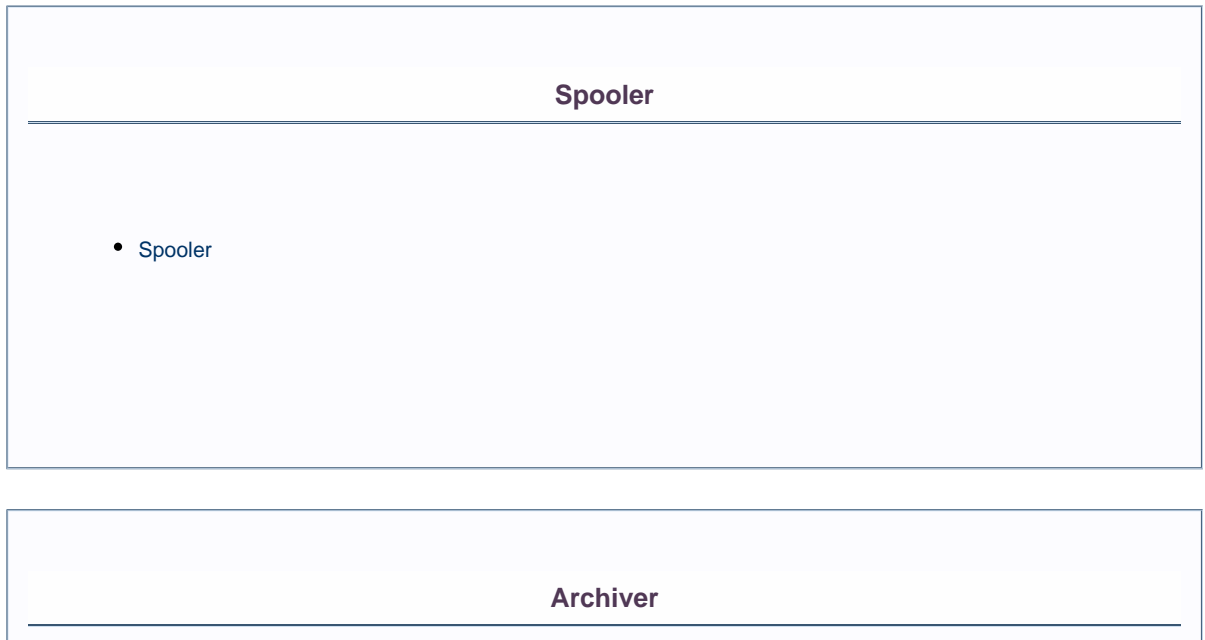

[Archiver 5.0](http://doc/display/ARCHIVER)

# <span id="page-64-0"></span>**Sitemap**

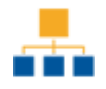

# **[Was ist neu in Version 1.9](#page-5-0)**

# **[Einleitung](#page-6-0)**

# **[Erklaerungen](#page-8-0)**

- [Zwei-Pass-Verfahren](#page-9-0)
- [LineReader](#page-10-0)
- [Dynamische Werteuebergabe](#page-12-0)

# **[Aufrufkonventionen FontReg](#page-13-0)**

# **[Aufrufkonventionen PDFxOut](#page-14-0)**

# **[pdfxout.ini](#page-20-0)**

# **[printer.conf](#page-23-0)**

- [DeviceSettings](#page-24-0)
	- $\bullet$  [PCL](#page-29-0)
	- $\cdot$  [PS](#page-34-0)
	- [VPS](#page-35-0)
	- $\bullet$  [PDF](#page-36-0)
	- [TIFF](#page-37-0)
	- $APP$
	- [WIN](#page-43-0)
	- $\bullet$  [OMNI](#page-44-0)
- [ProcessControl](#page-45-0)
- $\bullet$  P.II
- [Media und Tray](#page-50-0)
- [Duplex](#page-52-0)
- [Papiergroesse und Platzierung](#page-54-0)
- [StandardPrinterSettings](#page-57-0)
- [Rasterverfahren](#page-58-0)

# **[Zusaetzliche Ausgabevariablen](#page-59-0)**

# **[Limitierte Versionen](#page-60-0)**

# **[Weiterfuehrende Informationen](#page-61-0)**

- [Online-Archiv dieses Produkts](#page-62-0)
- [Ergaenzende Online-Dokumentationen](#page-63-0)
- [Sitemap](#page-64-0)
- [Download der Dokumentation](#page-66-0)

# <span id="page-66-0"></span>**Download der Dokumentation**

⚠

Bitte beachten Sie unsere [rechtlichen Hinweise](http://doc/display/RECHT), bevor Sie die Dateien herunterladen!

Die Dateien entsprechen dem Datum in der Spalte "Erstellungsdatum". Die Online-Dokumentation ist nur zu diesem Zeitpunkt der Erstellung aktuell.

Wir weisen Sie darauf hin, dass interaktive Multimedia-Inhalte in der Online-Dokumentation im HTML- und PDF-Format nicht angezeigt werden können.

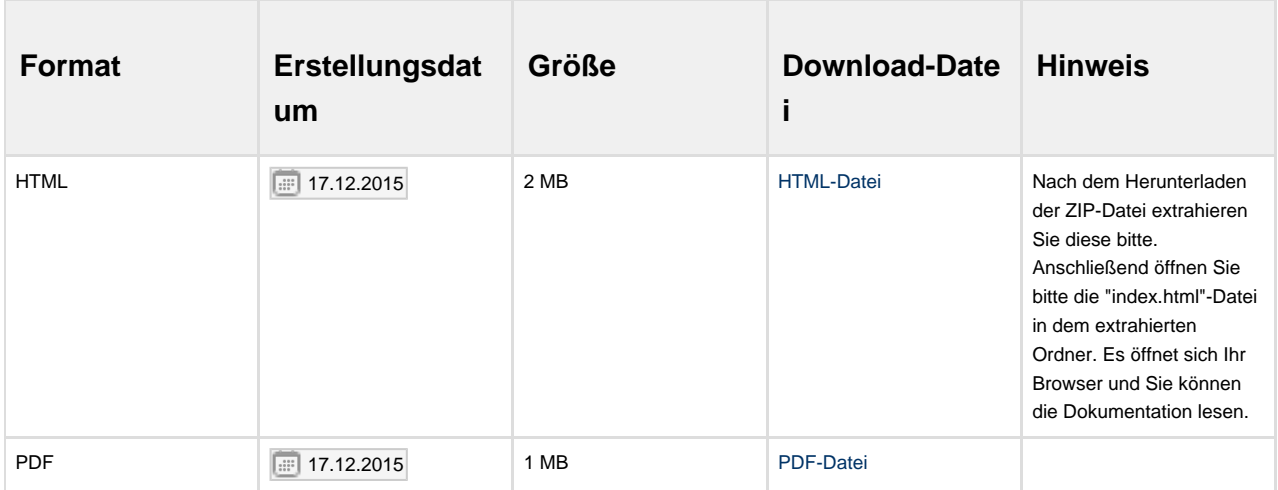